# PTV Visum 2023 Release Notes

Stand: 2023-10-17

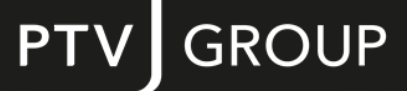

#### https://www.ptvgroup.com/de/support-visum/

# 2023.01-11 [268667] 2023-10-13

# **O** Neue Funktionen und Änderungen

# Installation

Aktualisierung von curl: Die zur Datenübertragung im Netzwerk verwendete Bibliothek libcurl wurde auf die Version 8.4 aktualisiert. Damit wird insbesondere eine prominente Sicherheitslücke geschlossen. (198224)

# **Behobene Fehler**

# **Datenmodell**

Ungültige Zeichen in Attributen benutzerdefinierter Tabellen: Sowohl über den Dialog als auch über COM ließen sich benutzerdefinierte Tabellen mit ungültigem Name, Gruppe und Kommentar erstellen, die die Zeichen ';' und '\$' enthalten, die in der Netzdatei als Trennzeichen genutzt werden. Netzdateien mit solchen Daten ließen sich daher nicht einlesen. Dieser Fehler wurde behoben. Beim Einlesen von Versionsdateien werden die betroffenen Zeichen durch Unterstriche ersetzt. (190046)

#### Listen

Gelegentlicher Absturz beim Export von IV-Wegelisten: Ein sporadisch auftretender Absturz beim Schreiben von IV- Wegelisten als Attributdatei wurde behoben. (188421)

#### **Netzeditor**

Absturz beim Splitten einer Strecke: Kein Absturz mehr, wenn man die Aktion 'Strecke splitten nach Längenangabe' gleich zu Beginn abbricht. (196467)

#### Schematischer Liniennetzplan

- Absturz im Grafikparameter-Dialog: Kein Absturz mehr beim Bearbeiten der Grafikparameter von Kantenverläufen in einem schematischen Liniennetzplan in bestimmten Fällen. (190444)
- Grafikparameter für Durchbindungen: Die im Grafikparameter-Dialog des schematischen Liniennetzplans festgelegten Einstellungen für die Darstellung von Durchbindungen wirkten nicht, d.h. es wurde immer die Default-Darstellung verwendet. Dieser Fehler wurde behoben. (191569)

#### **Schnittstellen**

Überlauf beim Emme-Import: Beim Emme-Import konnte es bei sehr langen Strecken, die für ÖV-Fuß-Verkehrssysteme geöffnet sind, zu einem numerischen Überlauf bei der ÖV-Fuß-Gehzeit kommen. Dieser Fehler wurde korrigiert. (184475)

# 2023.01-10 [268049] 2023-09-29

### **O** Neue Funktionen und Änderungen

#### Umlegung IV

Mehr Fortschrittsinformation bei SBA: Im Fortschrittsdialog der simulationsbasierten dynamischen Umlagung (SBA) wird zusätzlich zum aktuellen Gap die Anzahl verbliebener Fahrzeuge im Netz zum Ende der letzten iteration ausgegeben. (196792)

**Behobene Fehler** 

Add-Ins

- Demand Calibration kalibriert nichts: Bei Ausführung des Add-Ins 'Demand Calibration' mit der Moduswahl als zu kalibrierendem Verfahren, 'Modal Split' als Kalibrationsobjekt und Nachfrageschicht als Kalibrationslevel wurde nichts kalibriert. Dieser Fehler wurde behoben. (190948)
- Demand Calibration kalibriert nichts: Wenn der Code des Calibration Level (Personengruppen oder Aktivitäten) mehrere Unterstriche enthält. Dieser Fehler wurde behoben. (193296)
- Fehler bei Schlüsselattributen im ÖV im TransCAD-Import: Enthielt ein Shapefile, welches beim Add-In 'Import TransCAD Network' für ÖV-Objekte ausgewählt ist, die Schlüsselattribute als 32-Bit-Integer, dann scheiterte der Import mit einer Fehlermeldung (siehe auch ID 189219 für Strecken und Anbindungen). Dieser Fehler wurde behoben. (192365)

#### **Datenmodell**

- Fehlerhafte Prüfung auf Schlüsselverletzung: Ist in einer Liste für einen Netzobjekt-Typ mit numerischem Schlüssel (z.B. Knoten, Haltestelle etc) für dieses Schlüsselattribut die Anzeige von Tausender-Trennzeichen eingeschaltet, dann wurde bei in dieser Liste vorgenommenen Änderungen des Schlüsselattributs die Prüfung, ob diese Nummer schon besetzt ist, fehlerhaft ausgeführt. Dabei konnte es zu unberechtigten Meldungen kommen, dass der Schlüssel bereits vergeben sei, es konnten aber auch Schlüsselkonflikte unbemerkt bleiben. In diesem zweiten Fall konnte das Datenmodell inkonsistent werden, so dass ein Speichern als Versionsdatei nicht mehr möglich war. Dieser Fehler wurde behoben. (192748)
- Verwerfen von Umlegungsergebnissen bei Umbenennungen: Werden für den ÖV relevante Netzobjekte wie Verkehrssysteme, Linien, Linienrouten und Fahrzeitprofile so umbenannt, dass sich die Sortierreihenfolge ändert, konnten vorhandene ÖV-Wege nicht mehr korrekt interpretiert werden, sie wurden aber trotzdem nicht verworfen. Dieser Fehler wurde behoben, indem ÖV-Umlegungsergebnisse bei Umbenennungen zugrunde liegender Netzobjekte jetzt grundsätzlich verworfen werden. (192315)

#### Dialoge

- Anzeige der Gewichte für Anbindungen fehlerhaft: Nach dem Wechsel zwischen verschiedenen Anbindungen über die Schaltflächen im Anbindungsdialog wurden die Werte der Anbindungsgewichte manchmal falsch angezeigt. Dieser Fehler wurde behoben. (164604 | 24655)
- Taktfeines Angebot in fahrplanfeiner Umlegung: Im Parameterdialog der fahrplanfeinen Umlegung konnte bei bestimmten Abfolgen der Bedienung die Einstellung 'Nur aktive Fahrzeitprofile' für das taktfeine Angebot verloren gehen. Dieser Fehler wurde behoben. (164602 | 24652)
- Vorbelegung in Attributauswahl fehlerhaft: Beim Betreten des Attributauswahldialog aus Listen-artigen Tabellen heraus wurde bei systematischer Sortierung

nicht das vorausgewählte Attribut, sondern immer das erste Attribut ausgewählt. Dieser Fehler wurde behoben. (179502)

### Listen

- Fehlerhafte Prüfung auf Schlüsselverletzung: Ist in einer Liste für einen Netzobjekt-Typ mit numerischem Schlüssel (z.B. Knoten, Haltestelle etc) für dieses Schlüsselattribut die Anzeige von Tausender-Trennzeichen eingeschaltet, dann wurde bei in dieser Liste vorgenommenen Änderungen des Schlüsselattributs die Prüfung, ob diese Nummer schon besetzt ist, fehlerhaft ausgeführt. Dabei konnte es zu unberechtigten Meldungen kommen, dass der Schlüssel bereits vergeben sei, es konnten aber auch Schlüsselkonflikte unbemerkt bleiben. In diesem zweiten Fall konnte das Datenmodell inkonsistent werden, so dass ein Speichern als Versionsdatei nicht mehr möglich war. Dieser Fehler wurde behoben. (192748)
- ÖV-Wegefilter wirkt nicht auf ÖV-Beziehungen: In der Liste ÖV-Beziehungen wirkte bei der Einstellung 'Beziehungsfilter'

und 'Spinnen-Routen' nur der Beziehungsfilter (und zusätzlich die

Spinnen-Bedingung), aber nicht der zum Beziehungsfilter gehörende ÖV-Wege-Filter. Dieser Fehler wurde behoben. (190593)

#### **Matrixeditor**

Absturz in Dialogen für Splitten und Aggregieren: Kein Absturz mehr beim Versuch, den einzigen Eintrag in der Tabelle im Parameterdialog für das Splitten bzw. Aggregieren externer Matrizen zu bearbeiten. (194047)

### **Netzeditor**

C Keine Warnungen beim Splitten einer Strecke: Beim Splitten von Strecken im Netzeditor wurden keine Warnungen ausgegeben (z.B. das Löschen der Umlegungsergebnisse). Dieser Fehler wurde behoben. (196498)

- WMS-Dienst funktioniert nicht: Bei bestimmten Kombinationen aus verwendetem WMS-Dienst und Projektion des Netzes konnte keine Hintergrundkarte angezeigt werden. Dieser Fehler wurde behoben. (158760)
- Z-Kooordinaten interpoliert nicht für die gewünschten Strecken: Wird die Netzeditor-Sonderfunktion zum Interpolieren von z-Koordinaten für die aktiven Strecken ausgeführt, wurden die Koordinaten aller Strecken interpoliert. Wurde sie hingegen für alle, nicht nur für aktive Strecken ausgeführt und es gab keine aktive Strecke, wurde überhaupt keine Strecke interpoliert. Beide Fehler wurden behoben. (190464)

#### **Schnittstellen**

- Einbahnstrassen beim OSM-Import: Beim OpenStreetMap-Import (OSM) von Einbahnstrassen wurden gesperrte, aber für den Fußgänger offene Gegenrichtungen mit der gleichen Anzahl an Fahrstreifen versehen wie die geöffnete Hauptrichtung. Dieser Fehler wurde korrigiert, indem diese Strecken jetzt mit 0 Fahrstreifen versehen werden. (191917)
- GTFS-Import ohne Kalendermodul: Wenn in der verwendeten Lizenz kein Kalendermodul aktiv ist, konnte im Dialog des GTFS-Imports trotzdem ein Import in Wochen- oder Jahreskalender ausgewählt werden, der dann bei der Durchführung scheiterte. Dieser Fehler wurde behoben, d.h. es wird bereits aus dem Dialog ersichtlich, dass nur der Import in ein Netz ohne Kalender möglich ist. (192707)
- Räumlicher Filter beim Publisher-Export: Der räumliche Filter beim Export von ABM-Trajektorien nach Visum Publisher funktionierte nicht korrekt. Dieser Fehler wurde behoben. (187071)

### **Teilnetzgenerator**

Abbruch in besonderen Konstellationen: In bestimmten Konstellationen, bei denen sowohl Haltestellen am Rand des Teilnetzes als auch IV-Umlegungsergebnisse in das Teilnetz übernommen wurden, brach die Generierung des Teilnetzes ab. Dieser Fehler wurde behoben. (189696)

# Umlegung IV

- Kenngröße 'Teilweg-Attribut' fehlerhaft: Für die Kenngröße 'Teilweg-Attribut' kann ein beliebiges Attribut des ÖV-Teilwegs ausgewählt werden. Dabei wurde jedoch das Attribut Teilweg-Index nicht korrekt berechnet, und ferner wurden keine ÖV-Fuß-Teilwege berücksichtigt, d.h. diese lieferten keinen Beitrag zur Kenngröße. Beide Fehler wurden korrigiert. (185332)
- Vorfahrt bei Kreisverkehren in SBA nicht beachtet: In bestimmten Konstellationen beachteten Fahrzeuge im Rahmen der simulationsbasierten dynamischen Umlegung (SBA) die Vorfahrt an mehrstreifigen Kreisverkehren nicht. Dieser Fehler wurde behoben. (191825)

# Umlegung ÖV

- Absturz bei Verbindungsexport mit Sharing-Wegen: Kein Absturz mehr bei Ausführung der fahrplanfeinen Umlegung, wenn dabei eine Verbindungsdatei mit Fahrpreisen exportiert werden soll und Sharing-Verkehrssysteme berücksichtigt werden. (191599)
- Verwerfen von Umlegungsergebnissen bei Umbenennungen: Werden für den ÖV relevante Netzobjekte wie Verkehrssysteme, Linien, Linienrouten und Fahrzeitprofile so umbenannt, dass sich die Sortierreihenfolge ändert, konnten vorhandene ÖV-Wege nicht mehr korrekt interpretiert werden, sie wurden aber trotzdem nicht verworfen. Dieser Fehler wurde behoben, indem ÖV-Umlegungsergebnisse bei Umbenennungen zugrunde liegender Netzobjekte jetzt grundsätzlich verworfen werden. (192315)
- ÖV-Wegefilter wirkt nicht auf ÖV-Beziehungen: In der Liste ÖV-Beziehungen wirkte bei der Einstellung 'Beziehungsfilter'

und 'Spinnen-Routen' nur der Beziehungsfilter (und zusätzlich die

Spinnen-Bedingung), aber nicht der zum Beziehungsfilter gehörende ÖV-Wege-Filter. Dieser Fehler wurde behoben. (190593)

# 2023.01-09 [265253] 2023-08-16

### **O** Neue Funktionen und Änderungen

#### Installation

Update CodeMeter Runtime: Die mitgelieferte CodeMeter-Laufzeitumgebung wurde auf Version 7.60c aktualisiert. (189714)

### **Schnittstellen**

64bit-Integer für Touren- und Trip-Nummern im ActivitySim-Import: Beim ActivitySim-Import werden jetzt 64bit-Integer für die Nummern von Touren und Trips unterstützt. Sind de facto ausschließlich 32bit-Integer in den Daten vorhanden, werden diese wie bisher als Schlüssel im Visum-Datenmodell verwendet. Andernfalls werden die Touren nummeriert, und die originale Nummer wird in einem benutzerdefinierten Attribut (als Zeichenkette) abgelegt. (174416)

#### Visum-Dateien

Warnung beim Überschreiben mit neuerer Version: Wird die allgemeine Warnung beim Überschreiben einer Versionsdatei in den Benutzereinstellungen abgeschaltet, so erscheint jetzt trotzdem weiterhin die (viel wichtigere und je Datei einmalige) Warnung, die darauf hinweist, dass eine Versionsdatei, die mit einer früheren Hauptversion geschrieben wurde, überschrieben werden wird. (175769)

#### **Behobene Fehler**

#### Add-Ins

- Fehler bei Schlüsselattributen im TransCAD-Import: Enthielt ein Shapefile, welches beim Add-In 'Import TransCAD Network'
	- für Strecken und Anbindungen ausgewählt ist, die dort gewählten Attribute
	- für Streckennummer, Von-Knoten-Nummer oder Nach-Knoten-Nummer als
	- 32-Bit-Integer, dann scheiterte der Import mit einer Fehlermeldung. Dieser Fehler wurde behoben. (189219)

#### **Datenmodell**

Fehlerhafte Projektion 'MGI Balkans 7.prjMGI Balkans 7.prj': Die Projektion 'MGI Balkans 7.prj' (unter 'Projected Coordinate Systems\National Grids') war fehlerhaft und konnte nicht verwendet werden. Dieser Fehler wurde behoben. (179808)

#### Dialoge

- Fehlerhafte Attributauswahl beim Netz schreiben: Im Dialog 'Netzdatei speichern' bzw. 'Nachfragedatei speichern' konnte es nach Betätigung der verschiedenen allgemeinen Optionen 'Berechnete Attribute ausblenden', 'Indirekte Attribute ausblenden' und 'Direkte Attribute der Tabelle ein-/ausschalten' vorkommen, dass Attribute selektiert wurden, die gar nicht zur Auswahl angeklickt worden waren. Dieser Fehler wurde korrigiert. (181510)
- Umlaufelement bearbeiten ändert Daten: Wird für ein Leerfahrt-Umlaufelement der Dialog 'Umlaufelement bearbeiten' geöffnet, wurden Dauer, Länge, Systemroute und Fahrtrichtungswechsel aktualisiert, d.h. im Dialog wurden unter Umständen nicht die bisher für diese Leerfahrt vorhandenen Daten angezeigt. Beim Verlassen des Dialogs ohne jede weitere Eingabe wurden die veränderten Daten zurückgeschrieben. Dieser Fehler wurde behoben. (183433)

#### Filter

- Einlesen fehlerhafter Filterdateien: Beim Einlesen inkonsistenter Filterdateien gab es mehrere Probleme. Erstens wurde die komplette Datei nicht eingelesen, wenn die erste gelesene Filterbedingung ungültig war. Ferner wurden verschiedene Fehlerzustände bezüglich der verwendeten Operatoren nicht überprüft, was später bei der Auswertung des Filters zu Fehlern bis hin zum Programmabsturz führen konnte. Diese Fehler wurden behoben. Mit Visum geschriebene Filterdateien sind konsistent und daher von diesen Problemen nicht betroffen. (182512)
- Querschnittswerte in Listen in Kombination mit gerichtetem Filter: Ist bei einer Liste die Anzeige von Querschnittswerten aktiviert, wurde bisher für jedes Paar das Objekt der Hinrichtung mit den Querschnittswerten angezeigt. War gleichzeitig ein Filter eingestellt, der das Objekt der Hinrichtung inaktiv, das der Rückrichtugn aber aktiv macht, gab es für dieses Paar in der Liste keinen Repräsentanten mehr. Jetzt wird in diesem speziellen Fall das Objekt der Rückrichtung mit den Querschnittswerten angezeigt. Für alle Attribute mit Querschnittslogik ist das egal, die Schlüsselattribute (z.B. bei Strecken Von-Knoten-Nummer und Nach-Knoten-Nummer) sind dann aber vertauscht. Anmerkung: Der Filter wirkt weiterhin auf die einzelnen Netzobjekte selbst, nicht auf Paare und deren Querschnittswerte! (174816)

#### Grafische Verfahren

C Kein Fehler wenn Kurzwegsuche nicht ausgeführt werden kann: Wenn bei einer interaktiven ÖV-Kurzwegsuche bereits der Aufbau des Suchgraphen aufgrund von Problemen im Datenmodell fehlschlägt, gibt es keine Fehlermeldung. Es sieht einfach so aus, als wäre kein Kurzweg gefunden worden. Dieser Fehler wurde korrigiert. (181488)

#### Installation

Absturz beim Programmstart wegen benutzerdefinierten CR-Funktionen: Kein Absturz beim Programmstart mehr, wenn im Verzeichnis für benutzerdefinierte CR-Funktionen ungültige DLLs liegen. (189761)

#### Listen

- Absturz bei Netzwechsel bei konkatenierten Attributen: Kein Absturz mehr wenn eine Liste ein indirektes Attribut mit der Aggregationsfunktion 'Verketten' anzeigt und dann ein neues Netz geladen wird und dabei die Fenster beibehalten werden. (177497)
- Gruppierung geht beim Speichern verloren: Wurde eine Versionsdatei mit einer Liste, die nach einem oder mehreren Attributen gruppiert ist, gespeichert, dann gab es nach dem Öffnen dieser Versionsdatei nur noch eine einzige Aggregationsklasse in dieser Liste. Dieser Fehler wurde behoben. (180053)
- Querschnittswerte in Listen in Kombination mit gerichtetem Filter: Ist bei einer Liste die Anzeige von Querschnittswerten aktiviert, wurde bisher für jedes Paar das Objekt der Hinrichtung mit den Querschnittswerten angezeigt. War gleichzeitig ein Filter eingestellt, der das Objekt der Hinrichtung inaktiv, das der Rückrichtugn aber aktiv macht, gab es für dieses Paar in der Liste keinen Repräsentanten mehr. Jetzt wird in diesem speziellen Fall das Objekt der Rückrichtung mit den Querschnittswerten angezeigt. Für alle Attribute mit Querschnittslogik ist das egal, die Schlüsselattribute (z.B. bei Strecken Von-Knoten-Nummer und Nach-Knoten-Nummer) sind dann aber vertauscht. Anmerkung: Der Filter wirkt weiterhin auf die einzelnen Netzobjekte selbst, nicht auf Paare und deren Querschnittswerte! (174816)

#### Nachfrageverfahren, Schnittstellen

Absturz im ActivitySim-Import: Kein Absturz beim ActivitySim-Import mehr, wenn die parent\_tour\_id nicht auf eine gültige Tour zeigt. (180653)

#### **Schnittstellen**

- Doppelte Umlaufelemente beim nur-Umlauf-Import aus railML: Beim nur-Umlauf-Import aus railML-Dateien kam es zu doppelt vorhandenen Umlaufelementen, wenn ein Fahrplanfahrtabschnitt beim zuvor durchgeführten railML-Export in mehrere Teile zerlegt wurde und diese Teile in einem Umlauf aufeinander folgend eingeplant wurden. Dieser Fehler wurde behoben. (175078)
- Imaginäre Strecken beim OSM-Import: Werden beim OpenStreetMap-Import mehrere Eingabedateien simultan importiert und werden Strecken wegen Schlaufen oder paralleler Strecken gesplittet, konnten im Ergebnis Strecken entstehen, die in den Eingabedaten gar nicht vorhanden waren. Solche Strecken waren typischerweise extrem lang und ohne Zwischenpunkte und daher sehr auffällig. Dieser Fehler wurde korrigiert. (184436)
- Inkonsistente Fahr- und Haltezeiten nach GTFS-Import: Steht in der vom GTFS-Import eingelesenen Datei 'stop\_times.txt' in einer Zeile eine Abfahrtszeit vor der Ankunfszeit, führte dies beim Import nicht zu einem Fehler, sondern es entstand ein Fahrzeitprofilelement mit negativer Haltezeit. Dieser inkonsistente Datenmodellzustand konnte in

im Folgenden zu diversen Folgefehlern führen. Dieser Fehler wurde behoben. (184821)

- Nicht lesbare Daten beim VDV452-Import: Beim Import von VDV452-Daten in Visum wurde bisher das Attribut LI\_KUERZEL zur Bildung des Liniennamens herangezogen. Dieser muss laut Datendefinition aber nicht eindeutig sein - ist er es nicht, können die Daten nicht eingelesen werden. Dennoch enthält dieses Attribut meist einen sprechenden Namen, während der technische Schlüssel nur eine Nummer ist. Daher wird beim Import nun geprüft, ob die Verwendung von LI\_KUERZEL zu Schlüsselkonflikten führt. Falls das der Fall ist, wird der Linienname jetzt aus LI\_NR und LI\_KUERZEL zusammengesetzt. Die originalen Daten beider VDV452-Attribute werden in benutzerdefinierte Attribute übernommen und können beim späteren Export der Daten verwendet werden. (164670 | 24811)
- Ungültige Linienrouten nach GTFS-Import: Beim GTFS-Import konnten Linienrouten entstehen, die lediglich aus einem einzigen Haltepunkt bestanden, der gleichzeitig Start- und Endpunkt war, sowie Fahrplanfahrtabschnitte, an deren Start- oder Endhaltepunkt das Ein- bzw. Aussteigen verboten war. Diese Fälle werden nun mit einer Meldung abgelehnt. (188662)

#### Sonstige Verfahren

Ungültige Ergebnisse bei LSA-Umlauf- und Grünzeitoptimierung: Bei signalgruppenbasierten Vissig-Signalsteuerungen konnte die LSA-Umlauf- und Grünzeitoptimierung zu Ergebnissen führen, die die vorgegebenen Zwischenzeiten verletzten. Dieser Fehler wurde korrigiert. (164832 | 25008)

#### **Szenariomanagement**

Meldung beim Bearbeiten von Vergleichsmustern: Wird ein Vergleichsmuster, welches durch Kopieren eines anderen Vergleichsmusters entstanden ist, bearbeitet, kam es zu einer unberechtigten Fehlermeldung bezüglich eines fehlerhaften Codes dieses Vergleichsmusters. Dieser Fehler wurde behoben. (180690)

# Umlegung IV

- Faktoren für Fahrzeuglängen und Reaktionszeiten an Kreisverkehren vertauscht: Die Faktoren für Fahrzeuglängen und Reaktionszeiten im Rahmen der simulationsbasierten dynamischen Umlegung (SBA) waren an Kreisverkehren vertauscht. Dieser Fehler wurde behoben. (189335)
- <span id="page-5-1"></span>unterschiedliche Reaktionszeiten haben. Dieser Fehler wurde korrigiert. (189517 <sup>0</sup>) Fehlerhafte Vorfahrtsregelung: Im Rahmen der simulationsbasierten dynamischen Umlegung (SBA) wurden Konflikte an vorfahrtsgeregelten Knoten in bestimmten Fällen falsch aufgelöst, wenn die be[te](#page-5-0)iligten Fahrzeuge

# Umlegung ÖV

- Haltstellenbereichs-Kenngrößenmatrizen berechnen ohne Nachfrage: Das Verfahren 'Haltestellenbereichs-Kenngrößenmatrix' benötigte für die korrekte Berechnung mancher Kenngrößen eine positive Nachfrage. Dieser Fehler wurde behoben. (181365)
- Performanceproblem bei Analysen mit MPA: Wenn auf einem Umlegungsergebnis, welches unter Verwendung von Anbindungsanteilen (MPA) berechnet wurde, nachgelagerte Analysen (Beziehungsfilter, Belastungsfilter, Spinne) berechnet wurden, war dies unnötig langsam. Dieser Fehler wurde behoben. (177994)
- Spinnenergebnis nicht sichtbar bei aktivem Beziehungsfilter: Nach dem Öffnen einer Versionsdatei waren die Ergebnisse einer berechneten Spinne nicht sichtbar, wenn gleichzeitig ein Belastungsattribute-Filter (Beziehungsfilter und/oder Filter auf aktive Fahrplanfahrtabschnitte/Fahrzeitprofile) aktiv war. Dieser Fehler wurde behoben. (180920)

### Visum-Dateien

Absturz beim Wiederherstellen der Fensterkonfiguration: In seltenen Fällen kam es beim Einlesen einer Versionsdatei mit Wiederherstellung der Konfiguration der Werkzeugfenster (Benutzereinstellung) zu einem Absturz. Dieser Fehler wurde behoben. (180132)

### **O** Signifikante Änderungen

### Umlegung IV

<span id="page-5-0"></span>simulationsbasierten dynamischen Umlegung in fast allen Netzen. (189517<sup>0)</sup> Fehlerhafte Vorfahrtsregelung: Im Rahmen der simulationsbasierten dynamischen Umlegung (SBA) wurden Konflikte an vorfahrtsgeregelten Knoten in bestimmten Fällen falsch aufgelöst, wenn die beteiligten Fahrzeuge unterschiedliche Reaktionszeiten haben. Dieser Fehler wurde korrigiert. Dadurch ändern si[ch](#page-5-1) die Umlegungsergebnisse der

# 2023.01-08 [261856] 2023-06-23

### Neue Funktionen und Änderungen

#### **Dialoge**

ÖV-Updater: Im Parameterdialog des Imports ÖV-Angebot aus Visum wird der Parameter 'Grenze für die Kosten- Wahrscheinlichkeit' besser erklärt. (164651 | 24776)

#### Grafik

- Bibliothek für große Rastergrafiken optional: Die Option zum Laden der Bibliothek zur Unterstützung großer Rastergrafiken ist weggefallen. Visum lädt diese Bibliothek nur noch, wenn eine solche Rastergrafik verwendet werden soll. Ist die Bibliothek nicht installiert, können solche Grafiken nicht angezeigt werden, worauf eine Warnung hinweist. Die Nutzung von Visum ohne Installation dieser Bibliothek ist damit möglich, solange keine Grafikformate verwendet werden, für die diese Bibliothek benötigt wird (shp, tga, jp2, sid). (174557)
- **O** Zugriff auf Kartendienste per https: Die Zugriffe auf Kartendienste für Hintergrundkarten wurden auf das verschlüsselte Netzwerkprotokoll https umgestellt. (172275)

#### Installation

- ABM Installationsbeispiel: Das Beispiel 'ABM Demand' wurde aus der Installation der Beispiele entfernt und nicht mehr unterstützt. (177350)
- Benutzereinstellungen per Kommandozeile einspielen: Durch Aufruf der installierten Anwendung Visum mit dem Kommandozeilenparameter '-importsettings ' kann eine XML-Datei mit Benutzereinstellungen eingespielt werden. Anschließend beendet sich Visum. (174660)
- Bibliothek für große Rastergrafiken optional: Die Option zum Laden der Bibliothek zur Unterstützung großer Rastergrafiken ist weggefallen. Visum lädt diese Bibliothek nur noch, wenn eine solche Rastergrafik verwendet werden soll. Ist die Bibliothek nicht installiert, können solche Grafiken nicht angezeigt werden, worauf eine Warnung hinweist. Die Nutzung von Visum ohne Installation dieser Bibliothek ist damit möglich, solange keine Grafikformate verwendet werden, für die diese Bibliothek benötigt wird (shp, tga, jp2, sid). (174557)
- Für die Installation im Hintergrund wurden neue Parameter IgnoreOutdatedVCRedists und IgnoreSSCRuntime hinzugefügt. Setzt man diese Parameter auf "1" oder "true", werden bestimmte Komponenten nicht installiert. Der Schalter IgnoreOutdatedVCRedists unterdrückt hierbei die Installation älterer Microsoft Visual C++ Redistributables, der Schalter IgnoreSSCRuntime die Installation von Microsoft SQL Server Compact. (174680)

#### Knoteneditor

Vissim-Knotenvorschau aktualisiert: Die Vissim-Knotenvorschau wurde auf die Version PTV Vissim 2023.00-08 aktualisiert. (180879)

#### **Szenariomanagement**

Ladereihenfolge von Modifikationen: Die Ladereihenfolge einer Modifikation kann direkt editiert werden. Dabei werden die Modifikation mit der eingegebenen Nummer sowie Modifikationen mit fortlaufenden Folgenummern entsprechend angepasst. Außerdem können die Pfeiltasten zum Verschieben von Modifikationen auf mehrere markierte Modifikationen angewendet werden. (164458 | 24340)

#### **Behobene Fehler**

#### Add-Ins

EVA-Auswertung nach mehreren EVA-Bewertungen: Das Add-In 'EVA-Auswertung' lieferte keine Ergebnisse, wenn das

auszuwertende Verfahren 'EVA-Bewertung' im Verfahrensablauf hinter einer weiteren EVA-Bewertung eines anderen EVA-Nachfragemodells angeordnet war. Dieser Fehler wurde behoben. (174743)

#### Aktivitätsprofil

Zeitangaben in lesbarem Format: Wurden bisher im Aktivitätsprofil für Zeitangaben (von, bis, Auflösung) einheitenlose Zahlen angegeben, war nicht erkennbar, dass diese als Stunden bzw. Minuten interpretiert wurden. Solche Eingaben werden daher jetzt beim Verlassen des Eingabefelds in das eindeutig lesbare Zeitformat hh:mm:ss umgewandelt. (164185 | 23468)

#### Datenmodell

- Absturz beim Bearbeiten eines Aktivitätsstandorts: Kein Absturz mehr beim Bearbeiten des Aktivitätscodes oder der Standortnummer genau eines
	- Aktivitätsstandorts, wenn dabei ein ungültiger Wert eingegeben wird. (179174)
- Absturz beim Löschen einer EVA-Aufwandsart: Kein Absturz mehr beim Löschen einer EVA-Aufwandsart unter bestimmten Umständen. (175148)
- Absturz beim Ändern des Aktivitätsstandorts einer Aktivitätsausübung: Kein Absturz mehr beim Ändern des Aktivitätsstandorts-Schlüssels einer Aktivitätsausübung, wenn der Schlüssel entweder geleert wird oder vorher leer war. (178171)
- Tagesplan einer Tour änderbar: Bisher konnte der Tagesplan einer Tour geändert werden, was allerdings zu einem fehlerhaften Datenmodell führen konnte, wenn an der Tour Verweise auf Aktivitätsausübungen vorhanden waren. Dieser Fehler wurde behoben, d.h. der Tagesplan einer Tour ist nicht mehr änderbar. (177160)

### Dialoge

- Absturz im Publisher-Export-Dialog: Kein Absturz mehr im Parameterdialog des Publisher-Exports, wenn zunächst für einen Netzobjekttyp der Knoten im Baum aufgeklappt, danach auf einen anderen Netzobjekttyp umgeschaltet und dann für ein Attribut dieses zweiten Netzobjekttyps ein Alias angelegt wird und danach durch Umschalten der Sortierung der Neuaufbau des Baums ausgelöst wird. (174608)
- Eigenschaften der Umlaufversion im railML-Import-Dialoge: Im railML-Import-Parameterdialog werden jetzt zusätzliche Informationen über die für den Import von Umläufen ausgewählte Umlaufversion ausgegeben, die sich auf den Import von Leerfahrten auswirken. (175586)

### Grafik

Einfrieren durch Bing Maps-Zugriffe: Bei Verwendung von Bing Maps als Hintergrundkarte konnte die Benutzeroberfläche einfrieren. Dieser Fehler wurde behoben. (180536)

Große Bilddateien können nicht geladen werden: Bestimmte sehr große Bilddateien konnten nicht als Grafiken eingebunden werden. Dieser Fehler wurde behoben. (171515)

#### Grünbanddarstellung

Absturz nach Undo: Kein Absturz mehr beim rückgängig machen einer Änderung des Versatzes eine LSA in der Grünbanddarstellung. (165812)

#### Linienrouten-Editor

Anzeigeprobleme beim Scrollen: Beim Scrollen im Linienrouten-Editor kam es zu unerwünschten Artefakten in der Anzeige. Ferner war es nicht möglich, einen Block von Zellen zu markieren, indem man zuerst eine weiter unten gelegene Zelle markiert und danach eine weiter oben gelegene. Beide Fehler wurden behoben. (164377 | 24093)

#### Nachfrageverfahren

- ActivitySim läuft nicht parallelisiert: Durch Ausführung des Verfahrens 'ActivitySim starten' konnte ActivitySim nicht in der parallisierten Variante ('multi kernel') ausgeführt werden. Dieser Fehler wurde behoben. (179806)
- EVA-Auswertung nach mehreren EVA-Bewertungen: Das Add-In 'EVA-Auswertung' lieferte keine Ergebnisse, wenn das

auszuwertende Verfahren 'EVA-Bewertung' im Verfahrensablauf hinter einer weiteren EVA-Bewertung eines anderen EVA-Nachfragemodells angeordnet war. Dieser Fehler wurde behoben. (174743)

#### **Netzeditor**

Berechnung des Schwerpunkts einer Fläche fehlerhaft: Unter bestimmten Umständen war die Berechnung des Schwerpunkts einer Fläche (Netzeditor-Sonderfunktion für flächige Objekte) fehlerhaft. Dieser Fehler wurde behoben. (175374)

#### **Schnittstellen**

- Absturz bei Trajektorien-Export nach Publisher: Kein Absturz mehr beim Hinzufügen eines Traktorien-Exports zu einem Publisher-Export im Export-Parameterdialog, wenn das aktuelle Netz keine IV-Verkehrssysteme enthält. (177333)
- Keine Änderungsstatistik nach railML-Import: Nach dem railML-Import konnte die Änderungsstatistik nicht angezeigt werden. Dieser Fehler wurde behoben. (179198)

#### **Szenariomanagement**

- Absturz beim Öffnen eines Projekts, wenn bereits eines geöffnet ist: Kein Absturz mehr beim Öffnen eines Szenariomanagement-Projekts, wenn bereits ein Projekt geöffnet ist. (179517)
- Duplizieren löscht Kennziffern nicht: Beim Duplizieren eines Szenarions wurden definierte Szenario-Kennziffern mit kopiert, obwohl das neue Szenario als nicht berechnet gilt. Dieser Fehler wurde behoben. (175669)

### Umlegung IV

Absturz der dynamisch-stochastischen Umlegung: Kein Absturz der dynamisch-stochastischen Umlegung mehr in bestimmten Fällen mit Wegen mit sehr kleiner Belastung. (179214)

#### Visum-Dateien

Performance beim Lesen von xml-Dateien: Die Performance beim Einlesen mancher xml-Dateien, insbesondere Filter-Dateien, wurde verbessert. Dies wirkt sich insbesondere bei größeren Objektauswahlen im Filter aus und auch im Kontext des Einlesens einer Versionsdatei mit einem solchen eingestellten Filter darin. (177843)

# 2023.01-07 [259694] 2023-05-16

### **O** Neue Funktionen und Änderungen

#### **Datenmodell**

Kategorie von 'Untersuchungsraumanteil Heimat': Das Bezirksattribut 'Untersuchungsraumanteil Heimat' wurde der Kategorie 'Basis Input' zugeordnet, da es sowohl für Nachfragemodelle vom typ EVA-P als auch VISEM relevant ist. (164072 | 23168)

<span id="page-8-0"></span>Berechnung in früheren Programmversionen. (175155 <sup>0</sup>) Änderung bei Längenberechnung: Die Berechnung von Längen und Flächeninhalten in Netzen mit Projektionen wurde aktualisiert. Dadurch kommt es bei erneuter Berechnu[ng](#page-10-0) zu geringfügig abweichenden Ergebnissen gegenüber der

#### Installation

Demo-Version erweitert: Die Demo-Version wurde um Bing Maps sowie das ICA-Modul erweitert. (160443)

#### Knoteneditor

Vissim-Knotenvorschau aktualisiert: Die Vissim-Knotenvorschau wurde auf die Version PTV Vissim 2023.00-06 aktualisiert. (168846)

#### Nachfrageverfahren

<span id="page-8-1"></span>Komponenten nicht darin vorkommen. (164547 | 24553 <sup>O</sup>) Dask aus ABM-Beispiel entfernen: Das Python-Paket Dask wird im ABM-Beispiel nicht mehr verwendet, da es zu einigen Problemen führte. Da das Beispiel primär als M[ust](#page-10-1)er dienen soll, sollen außerdem rein technische

#### **Behobene Fehler**

### COM-API

Versionsblock nicht immer vorhanden: Beim Schreiben einer Netzdatei über die COM-Methode SaveNetUsingTableAttrSelection konnte man erreichen, dass der Versionsblock nicht oder nicht vollständig geschrieben wurde. Solche Netzdateien waren in der Folge nicht einlesbar. Dieser Fehler wurde behoben. (174460)

#### Fahrplaneditor, Listen

Fehler beim Kopieren und Einfügen: Beim Kopieren und späteren Einfügen verschiedener Daten (Fahrplanfahrten, Definitionen benutzerdefinierter Attribute etc.) von einem Netz in ein anderes kam es manchmal zu einer Fehlermeldung wegen der unpassenden Dateiart. Dieser Fehler wurde behoben. (164644 | 24744)

#### Grafik

Reihenfolge im Linienweglayer: Bei der Darstellung des Linienweglayers wurde häufiger als nötig von der Standard-Anordnung der Aggregate (Linien, Verkehrssysteme etc.) abgewichen. Dieser Fehler wurde behoben. (169000)

#### Grafische Verfahren

Parameter der Isochronen werden zurückgesetzt: Bei bestimmten Reihenfolgen zwischen Änderungen der Parameter im Werkzeugfenster der Isochronen (z.B. Startzeit, Nachlaufzeit) und Klicks im Netzeditor zum Hinzufügen neuer Netzobjekte wurden geänderte Parameter auf ihren früheren Wert zurückgesetzt. Dieser Fehler wurde behoben. (164942 | 25089)

### Knoteneditor

- Absturz bei Detektor an sehr kurzen Strecken: Kein Absturz mehr beim Öffnen des Knoteneditors für einen Oberknoten mit Detektoren an extrem kurzen Strecken. (171816)
- Absturz beim Löschen von Streckenzwischenpunkten: Kein Absturz mehr beim Ausführen der Funktion 'Streckenzwischenpunkte auf Kreuzung entfernen' im Knoteneditor in bestimmten Konstellationen. (173755)

#### Listen

- Absturz und falsche Daten bei aggregierten Wegelisten: Bei eingeschalteter Gruppierung konnten die IV- und ÖV- Wegelisten sowie die Liste ÖV-Relationen zufällige falsche Werte anzeigen oder auch abstürzen. Dieser Fehler wurde behoben. (175666)
- EVA-Bilanzfaktor: In der Nachfrageschichten-Liste wurden keine Werte für das Attribut 'Bilanzfaktor' angezeigt, im Tooltip der Zelle waren die Werte jedoch sichtbar. Dieser Fehler wurde behoben. (167644)

### Matrixschätzung

Unklare Fehlermeldung bei Nutzung von Formelattributen: Wird in den Parametern des Verfahrens 'Nachfragematrix-Korrektur' für Zählwerte oder Gewichte ein Formelattribut verwendet, welches in seiner Definition ein anderes Attribut mit der falschen Anzahl Subattribute oder mit ungültigen Subattributen verwendet, so fehlte in der Fehlermeldung die Information, auf welches Attribut (in den Matrixkorrektur-Parametern) sich der Fehler bezieht. Dieser Fehler wurde behoben. (174857)

### Ride-Sharing

Tourenplanung vertauscht Reihenfolge von Trip Stops: Bei Verwendung von Relokationen erzeugte die Tourenplanung unter bestimmten Umständen Touren, bei denen die Reihenfolge der Trip Stops nicht korrekt war, und brach dann die Berechnung ab. Dieser Fehler wurde behoben. (164360 | 24042)

#### **Schnittstelle**

Umlaufimport aus railML: Der Import von Umläufen aus railML-Daten konnte bei bestimmten Konstellationen des Netzkalenders, der Fahrplanperiode der railML-Daten und des Umlaufbildungszeitraums im Zielnetz zu fehlerhaften Ergebnissen führen. Dieser Fehler wurde behoben. (169872)

#### **Schnittstellen**

- Absturz bei Datei-Zugriffsproblem während Shapefile-Export: Kein Absturz mehr, wenn es während des Shapefile-Exports zu Problemen beim Zugriff auf die exportierte Datei kommt. (174985)
- Absturz bei nacheinander ausgeführten Publisher-Exporten: Kein Absturz mehr beim Ausführen eines Publisher-Exports, wenn unmittelbar zuvor durch einen vorherigen Export das Ziel-Szenario erst angelegt wurde. (173306)
- Absturz beim railML-Import: Kein Absturz mehr bei Durchführung des railML-Imports, wenn bei einem Fahrplanfahrtabschnitt am Start- oder End-Fahrzeitprofilelement das Einsteigen bzw. Aussteigen datenseitig (railML-Datei) nicht erlaubt war und der Benutzer die entsprechende Rückfrage mit 'Ein-/Aussteigen nicht erlauben' beantwortet. (168945)
- Fehlende Strecken beim OSM-Import: Wenn in der für den OpenStreetMap-Import verwendeten Konfiguration kein Verkehrssystem für Fahrrad oder Fußgänger festgelegt ist, wurden Strecken nicht importiert, die in einer Richtung für die festgelegten IV-Verkehrssysteme, in der anderen Richtung aber explizit für Fuß- oder Radverkehr geöffnet sind. Dieser Fehler wurde behoben. Betroffen waren die vorgegebenen Konfigurationen 'Urban road network' und 'National network'. (170053)
- GTFS-Export mit UDAs: Beim GTFS-Export mit eingeschaltetem Export benutzerdefinierter Attribute entstand eine fehlerhafte Datei stops.txt, wenn es benutzerdefinierte Attribute an Haltestellen und Haltepunkten gab. Dieser Fehler wurde behoben. (173139)
- Maximale Geschwindigkeit beim OSM-Import: OSM-Dateien können an ways den Key 'maxspeed=walk' enthalten, also insbesondere einen nicht-numerischen Wert. Die ausgelieferten Konfigurationen wurden so erweitert, dass darin definiert werden kann, welcher Wert für 'walk' angesetzt wird (Default = 7km/h). (174221)
- Steuerzeichen '\0' bei Shapefiles: Beim Import von Zeichenketten aus einem Shapefile wurde das Steuerzeichen '\0' nicht entfernt. Dieser Fehler wurde behoben. (174717)

#### **Szenariomanagement**

Gruppen für benutzerdefinierte Attribute: Bei benutzerdefinierten Attributen von Objekten des Szenariomanagements (Szenarien, Modifikationen) konnten bisher keine benutzerdefinierten Kategorien verwendet werden. Dieser Fehler wurde behoben. (164764 | 24934)

#### **Teilnetzgenerator**

Absturz bei bestimmten Oberknoten: Kein Absturz des Teilnetzgenerators mehr beim Kopieren von Fahrstreifenabbiegern an Oberknoten in bestimmten Konstellationen. (172409)

### Umlegung ÖV

Fußweg trotz Durchbindung oder Ringlinien-Übergang: Wird beim Übergang von einem Teilweg auf den Nachfolger eine Durchbindung oder ein Ringlinienübergang benutzt, so wurde trotzdem der Fußweg vom Ankunfts- zum Abfahrts-Haltestellenbereich belastet. Wenn beide Haltestellenbereiche übereinstimmen ist das nicht relevant, es kann aber auch echte Fußwege im Streckennetz geben. Dieser Fehler wurde behoben. (174830)

#### Verfahrensablauf

Scrollen langsam: Das Scrollen im Verfahrensablauf war bei langen und komplexen Abläufen unnötig langsam. Dieser Fehler wurde behoben. (169432)

### Visum-Dateien

Nachfragedatei lesen bei eingeschaltetem Filter: Ist im Netz irgendein relevanter Filter eingestellt, wurde das Einlesen von Nachfragedateien unnötig langsam. Dieser Fehler wurde behoben. (174576)

- Tabellen-Grafikparameter mit mehr als 5 Zeilen gehen verloren: Beim Einlesen einer Grafikparameter- oder einer Versionsdatei wurden Tabellen-Grafikparameter mit mehr als 5 Zeilen nicht eingelesen, d.h. die Tabelle wurde auf die ersten 5 Zeilen eingeschränkt. Dieser Fehler wurde behoben. (164849 | 25029)
- Versionsblock nicht immer vorhanden: Beim Schreiben einer Netzdatei über die COM-Methode SaveNetUsingTableAttrSelection konnte man erreichen, dass der Versionsblock nicht oder nicht vollständig geschrieben wurde. Solche Netzdateien waren in der Folge nicht einlesbar. Dieser Fehler wurde behoben. (174460)

### ÖV-betriebliche Kennzahlen

Absturz bei Berechnung für Fahrplanfahrtelemente: Kein Absturz mehr bei der Ausführung des Verfahrens ÖVbetriebliche Kennzahlen bei eingeschalteter Option 'Kennzahlen auch für Fahrplanfahrtelemente speichern', wenn zuvor bereits Berechnungsergebnisse ohne Fahrplanfahrtelement-Ergebnisse existierten. (172475)

# **O** Signifikante Änderungen

#### **Datenmodell**

<span id="page-10-0"></span>nach HBEFA geringfügig ab. (175155 0) Änderung bei Längenberechnung: Die Berechnung von Längen und Flächeninhalten in Netzen mit Projektionen wurde aktualisiert. Dadurch kommt es bei erneuter Berechnung zu geringfügig abweichenden Ergebnissen gegenüber der Berechnung in früheren Programmver[sio](#page-8-0)nen. Insbesondere weichen Rechenergebnisse der Emissionsberechnung

#### Nachfrageverfahren

<span id="page-10-1"></span>Zufallszahlen, so dass sich das Ergebnis grundlegend vom bisherigen unterscheidet. (164547 | 24553 0) Dask aus ABM-Beispiel entfernen: Das Python-Paket Dask wird im ABM-Beispiel nicht mehr verwendet, da es zu einigen Problemen führte. Da das Beispiel primär als Muster dienen soll, sollen außerdem rein technische Komponenten nicht darin vorkommen. Durch eine andere Berechnungsreihenfolge ändert sich die Ermi[ttlu](#page-8-1)ng von

# 2023.01-06 [258152] 2023-04-18

# **O** Neue Funktionen und Änderungen

#### Sonstige Verfahren

Mehr Netzobjekttypen bei 'Attribut ändern': Mit dem Verfahren 'Attribut ändern' können jetzt auch die Attribute diverser weiterer Netzobjekttypen geändert werden, insbesondere aus dem ABM-Datenmodell. (164528 | 24522)

### **Teilnetzgenerator**

Leichte Beschleunigung: Der Teilnetzgenerator wurde in Fällen mit Nachfrage leicht beschleunigt. (163605 | 20984)

#### **Behobene Fehler**

#### COM-API

tkInter im Python-Paket: Die mit Visum ausgelieferte Python-Umgebung enthielt das Paket tkInter nicht. Dieser Fehler wurde behoben. (165781)

### **Datenmodell**

- Absturz nach Löschen eines Verkehrssystems: Kein Absturz mehr nach Löschen eines Verkehrssystems in Netzen mit mindestens einem Detektor, der dieses Verkehrssystem nutzt. (164963 | 25110)
- Modi aus EVA-Nachfragemodell entfernen: Das Entfernen mehrerer Modi aus der Modusmenge eines EVA-Nachfragemodells konnte unberechtigterweise abgelehnt werden. Dieser Fehler wurde behoben. (169059)

### Dialoge

Absturz bei Auswahl eines Quellnetzes bei ÖV-Update: Lädt man im Dialog des Imports 'ÖV-Angebot aus Visum' ('ÖV-Updater') eine andere Quell-Versionsdatei aus, nachdem zuvor die Importparameter durch das Einlesen einer \*.puti-Datei festgelegt wurden, stürzte Visum ab. Dieser Fehler wurde behoben. (166061)

- Anzahl POIs beim Publisher-Export: Bei POIs, GIS-Objekten und benutzerdefinierten Tabellen wurden im Dialog für den Export nach PTV Publisher für jede zum Export ausgewählte Kategorie die Gesamtzahl aller Objekte dieses Typs angezeigt anstatt die Anzahl der Objekte in der gewählten Kategorie. Dieser Fehler wurde behoben. (165895)
- Pfad für virtuelle Python-Umgebung entfernen: Ist in den Benutzereinstellungen ein Pfad für die virtuelle Python-Umgebung angegeben, konnte dieser nicht wieder entfernt werden, da der leere Pfad beim Schließen des Dialogs nicht übernommen wurde. Dieser Fehler wurde behoben. (164904 | 25061)

#### Grünbanddarstellung

Fehlende Aktualisierung: Nach Änderungen der Parameter wurde die Anzeige der Grünbanddarstellung nicht immer aktualisiert. Dieser Fehler wurde behoben. (164786 | 24956)

#### Installation

- Gelegentlicher Absturz unter Windows 11 Update 22H2: Unter der Windows-Version Win11 22H2 kam es gelegentlich zum Absturz beim Start von Visum. Dieser Fehler wurde behoben. (169842)
- tkInter im Python-Paket: Die mit Visum ausgelieferte Python-Umgebung enthielt das Paket tkInter nicht. Dieser Fehler wurde behoben. (165781)

#### Listen

Absturz bei Entfernen des Spaltenfilters: Kein Absturz mehr beim Entfernen eines Spaltenfilters bei eingeschalteten Auswertungszeilen unter bestimmten Umständen. (164765 | 24935)

#### Meldungen

Absturz beim Kopieren von Meldungstexten: Kein Absturz mehr beim Kopieren eines Meldungstextes aus dem Meldungsfenster, wenn das Kontextmenü auf der Meldung geöffnet wurde, die Meldung dann aber durch das Entstehen weiterer Meldungen aus dem Meldungsfenster verschwindet, bevor sie wirklich kopiert wurde. (157414)

#### Nachfrageverfahren

- C Kopieren von UDA-Werten im ABM-Skript: Beim Vervielfältigen von Personen und Haushalten wurden im ABM-Beispiel die Werte benutzerdefinierter Attribute nicht mit kopiert. Dieser Fehler wurde behoben. (165535)
- SetMulti im ABM-Beispiel: Unter bestimmten Umständen lief das mit dem ABM-Beispiel mitgelieferte Skript nicht durch, weil auf einem leeren Container die Hilfsfunktion SetMulti aufgerufen wurde. Dieser Fehler wurde korrigiert. (166253)
- Subtours im ABM-Beispiel: Das mit dem ABM-Beispiel ausgelieferte Verfahren erzeugte unter bestimmten Umständen Sub-Touren, die nicht an ihren Ausgangspunkt zurückkehren. Dieser Fehler wurde behoben. (169180)
- Umgehung eindeutiger Wahlen im ABM-Beispiel: Im Code des ABM-Beispiels wird jetzt bei a priori feststehenden Wahlen mit nur einer Alternative diese Wahlen nicht mehr ausgeführt, sondern direkt die einzige Alternative als Ergebnis festgelegt. Dies ist inhaltlich identisch, aber eine Performanceoptimierung. (164829 | 25005)

### **Netzeditor**

- Linienrouten gelöscht nach Knoten-Strecken-Netz vereinfachen: Beim Vereinfachen eines Knoten-Strecken-Netzes wurden Linienrouten gelöscht, wenn sie einen U-Turn an einem Knoten benutzten, der bei der Vereinfachung wegfällt. Dieser Fehler wurde behoben. (166483)
- Streckenlängen nach Knoten-Strecken-Netz vereinfachen: Nach dem Vereinfachen des Knoten-Strecken-Netzes waren die Längen der Strecken fehlerhaft. Dieser Fehler wurde behoben. (167607)

#### **Schnittstellen**

- UTDF-Import: Beim Import werden Umlaufzeiten jetzt nicht mehr automatisch angepasst, damit späte Fußgängerphasen nicht über die Umlaufzeit hinausragen. Die Umlaufzeiten haben jetzt den Wert wie in der importierten Datei. (171244)
- Umgang mit Pfaden in OSM- und GPX-Import: Im Umfeld des OpenStreetMap- und des GPX-Imports wurden Pfade zu Konfigurations- und Ausgabedateien nicht in allen Fällen korrekt aufgelöst. Dieser Fehler wurde korrigiert. (164910 | 25065)
- Ungültiges Zielverzeichnis beim railML-Export: Wurde beim railML-Export für die zu schreibende Datei ein ungültiges Zielverzeichnis angegeben, erfolgt kein Export, es wurde aber auch keine Warnung ausgegeben, die auf diesen Umstand hinweist. Dieser Fehler wurde behoben. (164828 | 25004)

### **Szenariomanagement**

Probleme mit Pfaden in SharedData: Werden in Szenariomanagement-Projekten Dateien im Standard-Verzeichnis SharedData abgelegt, konnte es beim Zugriff darauf in Verfahren (z.B. Matrix öffnen/speichern) zu Problemen kommen. Dieser Fehler wurde behoben. (164932 | 25083)

### Umlegung IV

Prüfung von Vissig-Steuerungen bei Simulationsstart: Beim Start der simulationsbasierten dynamischen Umlegung (SBA) werden Vissig-Signalsteuerungen geprüft und gegebenenfalls Warnungen ausgegeben. Dabei wurde bisher die komplette Steuerung überprüft, also auch diejenigen Teile, die gar nicht verwendet werden. Dieser Fehler wurde behoben, d.h. es werden nur noch die relevanten Signaltagesplänen bzw. Signalprogrammen geprüft. (164471 | 24369)

#### Visum-Dateien

Einlesen von Versionsdateien mit Versionsvergleich langsam: Das Einlesen von Versionsdateien war unnötig langsam, wenn darin Versionsvergleiche mit zahlreichen zugehörigen Attributen enthalten waren. Dieser Fehler wurde korrigiert. (164512 | 24497)

# 2023.01-05 [255739] 2023-02-21

#### **O** Neue Funktionen und Änderungen

#### **Datenmodell**

Konvertierung von RBC-Steuerungen in Vissig-Steuerungen: Lichtsignalanlagen vom Typ RBC können in (Festzeit- )Steuerungen vom Typ Vissig konvertiert werden. Beim Konvertieren verkehrsabhängiger Steuerungen gehen dabei zwangsläufig Informationen verloren. (164337 | 23956)

#### **Hauptfenster**

MRU-Einträge für Cloud-Modelle: Geöffnete sowie neu in PTV Vision Cloud gespeicherte Modelle erscheinen jetzt in der Liste der zuletzt verwendeten Netze ('MRU-Liste') sowohl im Hauptmenü als auch auf der Startseite. (163640 | 21209)

#### **Netzeditor**

Tarifpunkte beim Einfügen der Gegenrichtung einer Linienroute: Beim Einfügen der Gegenrichtung einer Linienroute werden jetzt diejenigen Attribute der Linienrouten- und Fahrzeitprofilelemente, welche sich auf den Weg von diesem zum nachfolgenden Element beziehen, auf das benachbarte Element übertragen, so dass sie sich weiterhin auf den gleichen Element-Element-Abschnitt (nur in der anderen Richtung) beziehen. Das betrifft insbesondere die Angabe der Tarifpunkte. (164244 | 23670)

#### **Schnittstellen**

**O** Keine Access-Treiberinstallation mehr: Wir installieren aus Sicherheitsgründen keine Treiber für MS Access mehr. Im Gegenzug ist Visum jetzt in der Lage, alle vorgefundenen Access-Treiber in 32bit oder 64bit zu verwenden. Damit funktioniert der Import oder Export von Access-Datenbanken nur noch dann, wenn sich entweder eine Access-Installation auf dem Rechner befindet oder manuell oder aus einer anderen Software heraus ein passender Treiber installiert wurde. Passende Treiber können bei Bedarf kostenlos von Microsoft bezogen werden ("MS Access Database Engine"). Da in bisherigen Versionen von PTV Visum der Access-Treiber installiert wurde, genügt es auch, eine ältere Visum-Version installiert zu haben. (164542 | 24544)

#### Sonstige Verfahren

Netzweite Signaloptimierung bezogen auf Zeitbereich: Die netzweite Signaloptimierung (Versatzzeit, Grünzeiten und Umlaufzeit) kann jetzt auch bezogen auf einen konkreten Zeitraum ausgeführt werden. Voraussetzung ist, dass ein dynamisches Umlegungsergebnis vorliegt, welches mit der simulationsbasierten dynamischen Umlegung (SBA) oder dem pseudo-dynamischen Verfahren (PDV) berechnet wurde. (164369 | 24073)

#### **Behobene Fehler**

#### Add-Ins

Absturz in 'Generate PuT Zone Connectors': Kein Absturz mehr bei Ausführung des Add-Ins 'Generate PuT Zone Connectors', wenn es im Netz Bezirke mit mehrteiligen Polygonen gibt. (164815 | 24991)

#### COM-API

Virtuelle Python-Umgebung wirkt nur bei erster Skriptausführung: Ist in den Benutzereinstellungen eine virtuelle Python-Umgebung ('venv') eingestellt, so wirkte diese bei der ersten Ausführung eines Python-Skripts, danach aber nicht mehr zuverlässig. Dieser Fehler wurde behoben. (164905 | 25062)

#### **Datenmodell**

- Falsche Warnung beim Entfernen eines Routenpunktes: Beim Entfernen eines Routenpunkts, an dem keine Fahrplanfahrten beginnen oder enden, wurde unberechtigterweise gewarnt, dass durch diese Aktion Fahrplanfahrten gelöscht werden. Dieser Fehler wurde behoben. (164913 | 25068)
- C Konsistente Änderung der Modi einer EVA-Aufwandsart: Die Änderung der Menge der Modi einer EVA-Aufwandsart durch Lesen der Nachfragedatei oder über COM führte bisher zu einem inkonsistenten Zustand der Verfahrensparameter, was bei nachfolgenden Operationen zum Absturz führen konnte. Dieser Fehler wurde behoben. Änderungen, die über den Verfahrensparameterdialog des Verfahrens 'EVA-Bewertung' vorgenommen wurden, waren nicht betroffen. (164508 | 24488)

#### **Dialoge**

Input-Nachfragematrix im inkrementellen Modus von Nested Demand: Im inkrementellen Modus des Nachfrageverfahrens 'Nested Demand' wird die Eingabe-Nachfragematrix auf der obersten Ebene des Entscheidungsbaums nicht verwendet. Sie wurde aber trotzdem im Dialog angezeigt. Dieser Fehler wurde behoben. (164916 | 25071)

#### Grafik

Fehlerhafte grafische Darstellung markierter Linienrouten: Markierte Linienrouten wurden teilweise mit den Markiert- Grafikparametern von Strecken anstatt mit der globalen Markiert-1-Farbe dargestellt. Dieser Fehler wurde behoben. (165016 | 25019)

#### Knoteneditor

C Knoten verliert Fokus bei Änderungen: Bei bestimmten Änderungen von Attributwerten verlor der im Knoteneditor angezeigte Knoten oder Oberknoten den Fokus, d.h. anschließend wurde kein Knoten/Oberknoten mehr angezeigt. Dieser Fehler wurde behoben. (164215 | 23563)

#### Nachfrageverfahren

<span id="page-13-0"></span>Matrizen je Aktivitätenübergang einer Kette nicht mehr überein. Dieser Fehler wurde behoben. (164831 | 25007 <sup>0</sup>) Numerische Instabilität in VISEM: In der VISEM-kombinierten Moduswahl und Verteilung konnte insbesondere bei Verwendung von Rubberbanding eine numerische Instabilität auftreten, so dass sehr kleine Veränderungen an den Eingabedaten extreme Unterschiede in den Ergebnissen zur Folge hatten. Insbesondere stimmten die Summen [de](#page-14-0)r

#### **Netzeditor**

- Strecken splitten an Polylinien: Das Splitten von Strecken an Flächengrenzen funktionierte nicht, wenn die verwendeten Flächen Polylinien waren (was nur bei den Flächen von POIs möglich ist). Dieser Fehler wurde behoben. (164403 | 24196)
- Zu wenig Verkehrssysteme nach Knoten-Strecken-Netz vereinfachen: Nach Ausführung der Netzeditor-Sonderfunktion 'Knoten-Strecken-Netz vereinfachen' waren manche zusammengefassten Strecken nicht für alle Verkehrssysteme geöffnet, für die die der ersetzten Strecken geöffnet waren. Dieser Fehler wurde behoben. (164836 | 25012)

### **Schnittstellen**

- Absturz beim MapFan DB-Import: Kein Absturz mehr beim Import von 'MapFan DB'-Netzdaten. (164853 | 25031)
- Enthaltene Tabellen funktioniert nicht bei Datenbank-Import: Beim Import aus einer Datenbank wurden die in der Datenbank vorhandenen Tabellen nicht mehr angezeigt. Dieser Fehler wurde behoben. (164842 | 25018)
- C Kein OSM-Import mit benutzerdefinierter Konfiguration: Der Import von OpenStreetMap-Daten konnte nicht auf Basis einer benutzerdefinierten Konfiguration im Verzeichnis für Anwendungsdaten des Windows-Benutzers (...\AppData\Roaming\PTV Vision\PTV Visum 2023\Importer\OSM) durchgeführt werden. Dieser Fehler wurde behoben. (164907 | 25063)
- Ringförmige Shapes beim GTFS-Import: Beim Import eines ringförmigen Shapes konnte beim GTFS-Import der erste oder der letzte Halt-Halt-Abschnitt des Shapes fehlen, wodurch es zu einem falschen Routing der Linienroute kam. Dieser Fehler wurde behoben. (164856 | 25032)

Sonderzeichen in Aliassen beim Publisher-Export: Beim Export nach PTV Visum Publisher führten Sonderzeichen in Aliassen für Attribute der exportierten Tabellen zu Fehlern beim Export. Dieser Fehler wurde behoben. (164790 | 24960)

# Umlegung IV

<span id="page-14-2"></span>wenn ein nicht-signalisierter Abbieger mit Wartezeit 0 vorlag. Dieser Fehler wurde behoben. (164845 | 25022 <sup>0</sup>) Falsche Wartezeit am Arm bei unsignalisierten Abbiegern: Die Wartezeit eines Arms wurde falsch ausgerechn[et,](#page-14-1)

# Umlegung ÖV

- Beschleunigung bei vielen ÖV-Zusatz-Verkehrssystemen: Enthält ein Netz mehrere ÖV-Zusatz-Verkehrssysteme, so wurden bisher zu viele Knoten als relevante Umsteigepunkte berücksichtigt. Dies wirkte sich insbesondere negativ auf die Wartezeit aus, die beim Öffnen einer Versionsdatei mit ÖV-Umlegungsergebnissen anfiel. Dieser Fehler wurde behoben. (164833 | 25009)
- Kenngrößen pro AI aus taktfeiner Umlegung: Wurde bei der taktfeinen Umlegung die Berechnung von Kenngrößenmatrizen zusätzlich je Analyszeitintervall gefordert, enthielten die resultierenden Matrizen lediglich den für den Fall 'keine Wege gefunden' eingestellten Wert. Dieser Fehler wurde behoben. (164914 | 25069)
- Tourenplanung fehlertoleranter: Wenn im Verfahren Tourenplanung ein Tourenplan erzeugt mit Events in vertauschter Reihenfolge erzeugt wird, wird dieser jetzt mit einer entsprechenden Warnung eingelesen. Das Verfahren gilt damit als erfolgreich ausgeführt. (164949 | 25094)

# Visum-Dateien

- Fahrplan-Saisons fehlen bei vordefinierten Fällen: Beim vordefinierten Fall 'Fahrplan' im Kontext des Schreibens einer Netzdatei wurde der Netzobjekt-Typ 'Fahrplan-Saisons' nicht mit aktiviert. Dieser Fehler wurde behoben. (164669 | 24810)
- C Kaputte Pfaddateien: Visum schrieb bei Verwendung von Umgebungsvariablen (z.B. '%APPDATA%') unbrauchbare Pfaddateien, die dann nicht mehr korrekt eingelesen werden konnten. Dieser Fehler wurde korrigiert. (164781 | 24951)

### **O** Signifikante Änderungen

### Nachfrageverfahren

<span id="page-14-0"></span>Abfolge der Rechenoperationen können sich die Rechenergebnisse im Rahmen der Genauigkeit der Gleitkommazahl-Arithmetik [v](#page-13-0)erändern. In Netzen, in denen die numerische Instabilität auftrat, ist diese Abweichung massiv. (164831 | 25007 <sup>(2)</sup> Numerische Instabilität in VISEM: In der VISEM-kombinierten Moduswahl und Verteilung konnte insbesondere bei Verwendung von Rubberbanding eine numerische Instabilität auftreten, so dass sehr kleine Veränderungen an den Eingabedaten extreme Unterschiede in den Ergebnissen zur Folge hatten. Insbesondere stimmten die Summen der Matrizen je Aktivitätenübergang einer Kette nicht mehr überein. Dieser Fehler wurde behoben. Durch die veränderte

### Umlegung IV

<span id="page-14-1"></span>betroffenen Netzen die Ergebnisse der Umlegung mit ICA. (164845 | 25022 <sup>o</sup>) Falsche Wartezeit am Arm bei unsignalisierten Abbiegern: Die Wartezeit eines Arms wurde falsch ausgerechnet, wenn ein nicht-signalisierter Abbieger mit Wartezeit 0 vorlag. Dieser Fehler [wu](#page-14-2)rde behoben. Dadurch ändern sich in

# 2023.01-04 [254547] 2023-01-26

### **O** Neue Funktionen und Änderungen

#### Knoteneditor

Vissim-Knotenvorschau aktualisiert: Die Vissim-Knotenvorschau wurde auf die Version PTV Vissim 2023.0-3 aktualisiert. (164685 | 24833)

### Umlaufbildung

Warnung bei e-Mobilität mit offenen Umläufen: Werden offene Umläufe gebildet und dabei wiederkehrende benutzerdefinierte (Lade-)Aktivitäten eingeplant, weist eine Warnung jetzt auf die gravierenden methodischen Mängel dieser Kombination hin. (164994 | 24658)

# Behobene Fehler

#### ANM

Fehlerhafte Streckenpolygone beim ANM-Export von Kreisverkehrs-Oberknoten: Beim ANM-Export konnten für Oberknoten, die als Kreisverkehr modelliert sind, zu fehlerhaften Streckenpolygonen kommen. Dieser Fehler wurde korrigiert. (155393 | 24839)

#### Add-Ins

'Demand Calibration' fügt Ausgabematrizen hinzu: Wird das Add-In 'Demand Calibration' abgebrochen, bleiben im zugehörigen VISEM-Verfahren zusätzliche Ausgabematrizen zurück und werden bei später erneuter Ausführung ein weiteres Mal neu angelegt. Dieser Fehler wurde behoben. (155276 | 24569)

#### **Datenmodell**

WktWGS84-Attribute allgemein verfügbar: Die an allen geometrischen Netzobjekten vorhandenen Attribute "WKT...WGS84" zur Ausgabe der Geometrie als WKT-String in der Projektion WGS84 wurden allgemein verfügbar gemacht. (164723 | 24887)

#### Dialoge

- Anzeige von Netz-Minimum und -Maximum falsch formatiert: Im Bearbeiten-Dialog eines einzelnen Linien- oder Wegebalkens sowie in der Tabelle aller Balken waren die Min- und Max-Werte falsch formatiert. Dieser Fehler wurde behoben. (165015 | 24987)
- Attributauswahl sehr langsam bei Versionsvergleich: Gibt es einen Versionsvergleich mit übernommenen Attributen aus dem Vergleichsnetz und gibt es in diesen Netzen viele Zeitintervalle, dann war die Interaktion im Attributauswahldialog extrem langsam. Dieser Fehler wurde behoben. (164779 | 24949)
- Attribute für Versionsvergleich fehlen in Attributauswahl: In den Attributauswahldialogen fehlten die Einträge für die Attribute eines Versionsvergleichs mit im Hintergrund geladenem Netz in der systematischen wie auch in der alphabetischen Sortierung. Nur in der hierarchischen Sortierung wurden sie angezeigt. Dieser Fehler wurde behoben. (155354 | 24727)
- Auswahl der Projektionen bei Projektverzeichnis ohne Backslash: Wenn der Pfad für das Projektverzeichnis für Projektionen nicht auf einen Backslash endet, wurden im Dialog zur Auswahl der Projektion keine Einträge angezeigt. Dieser Fehler wurde behoben. (155404 | 24903)

#### Grafik

Platzhalter für Grafik in der Legende: In der Kopf- oder Fußzeile einer Legende verwendete Platzhalter für Grafiken wurden nach dem Schließen und erneuten Öffnen des Legendenparameter-Dialogs verändert dargestellt und beim anschließenden Schließen des Dialogs sogar tatsächlich verändert. Dieser Fehler wurde behoben. (155378 | 24798)

#### Grafische Verfahren

Fehler in Spinnenberechnung beim Weiterfahren zwischen Teilwegen: Wenn ein ÖV-Weg aus einem Befragungsdatensatz entstanden ist, bei dem zwei aufeinanderfolgende Teilwege mit der gleichen Fahrplanfahrt absolviert werden, brachen darauf basierende Spinnenauswertungen mit einem Fehler ab. Dieser Fehler wurde behoben. (155406 | 24911)

#### **Hauptfenster**

Synchronisation der Meldungen aus Prüfung auf mehrfache Geradeaus-Abbieger: Meldungen, die bei der entsprechenden 'Netz prüfen'-Funktion auf mehrfache Geradeaus-Abbieger und -Oberabbieger hinweisen, konnten nicht synchronisiert werden, d.h. beim Anklicken der Meldung wurden die betroffenen (Ober-)Abbieger nicht markiert. Dieser Fehler wurde behoben. (164600 | 24643)

#### Installation

Benutzerdefinierte Hintergrundkarten: Benutzerdefinierte Dienste für Hintergrundkarten werden in der Registrierung gespeichert. Diese wurden allerdings bei Neustart des Programms nicht mehr gelesen. Dieser Fehler wurde behoben. (164783 | 24953)

#### Knoteneditor

Fahrstreifen nicht selektierbar: Unter bestimmten Umständen konnten manche Fahrstreifen im Knoteneditor nicht markiert werden. Dieser Fehler wurde behoben. (164614 | 24672)

### Linienrouten-Editor

Kopieren und Einfügen funktioniert nicht bei fixierter Zeit: Das Einfügen von zuvor kopierten Linienroutenelementen in den Linienroiten-Editor schlug fehl, wenn die Ziel-Linienroute eine fixierte Ankunfts- oder Abfahrtszeit (außer der ersten Abfahrtszeit) hatte. Dieser Fehler wurde behoben. (164683 | 24831)

#### Matrixschätzung

Gleitkommazahlen als Gewicht für Verteilungen: Bei Kenngrößenverteilungen konnte im Parameterdialoge des 'Nachfragematrix-Korrektur'-Verfahrens in der Variante 'Kleinste Quadrate' als Gewicht bisher nur eine ganze Zahl eingegeben werden, obwohl eigentlich Werte kleiner 1 nützlich wären. In der Variante 'VStromFuzzy' waren lediglich ganzzahlige Prozentsätze zugelassen. Dieser Fehler wurde behoben. (155324 | 24676)

#### Nachfrageverfahren

Nested Demand langsamer: Das Verfahren 'Nested Demand' war gegenüber früheren Programmversionen langsamer geworden, wenn auf vielen Relationen Werte vorkommen, die bei Anwendung der Exponentialfunktion subnormale Werte ergeben. Dieser Fehler wurde behoben. (164750 | 24918)

#### **Netzeditor**

- Fixierte Linienroutenelemente beim Umrouten nicht erkennbar: Fixiert man bei der Bearbeitung des Verlaufs einer oder mehrerer Linienrouten ein Linienroutenelement, wurde dieses nicht sofort mit der zweiten Markierungsfarbe gezeichnet, sondern erst, nachdem die Maus an eine andere Position bewegt wurde. Dieser Fehler wurde behoben. (154543 | 23413)
- Wählbare Belastung für Aktualisierung von Widerständen: Die wählbare Belastung für die Signalzeitoptimierung wirkte nicht bei der ICA-Berechnung, wenn diese im Rahmen der Mehrfach-Bearbeiten-Sonderfunktion 'Widerstände an Knoten aktualisieren' aufgerufen wurde. Dieser Fehler wurde behoben. (164767 | 24937)

#### Netzvergleiche

C Keine Vorbelegung bei Versionsvergleich mit übernommenen Attributen: Beim Erstellen eines Versionsvergleichs mit aus dem Vergleichsnetz übernommenen Attributen waren keinerlei Attribute mehr vorausgewählt. Dieser Fehler wurde behoben. (164671 | 24812)

#### Schematischer Liniennetzplan

Texte markieren nach Laden eines Layouts: Nach dem Laden eines Layouts für einen schematischen Liniennetzplan, welches Texte enthält, konnten diese Texte nicht ausgewählt und bearbeitet werden. Dies war erst nach irgendeiner anderen Änderung des Liniennetzplans wieder möglich. Dieser Fehler wurde korrigiert. (155380 | 24802)

#### **Schnittstellen**

- Inkonsistente Längenangaben nach GTFS-Import: Nach einem GTFS-Import stimmten die Längenangaben von Strecken und Linienroutenelementen teilweise mit der Luftlinienlänge und teilweise mit der Polygonlänge überein. Dieser Fehler wurde korrigiert, d.h. alle Längen von Strecken und Linienroutenelementen stimmen jetzt mit der Polygonlänge überein. Davon unberührt bleiben importierte Längenangaben ('shape dist traveled'), die in einem benutzerdefinierten Attribut gespeichert werden. (164650 | 24773)
- Nicht zusammenhängende Shapes beim GTFS-Import: Die geografischen Verläufe konnten beim GTFS-Import nicht berücksichtigt werden, wenn die Punkte eines jeden einzelnen Verlaufs in der Datei 'Shapes.txt' nicht direkt aufeinander folgend aufgeführt waren. Dieser Fehler wurde behoben. (164766 | 24936)
- Schleifen in Fußwegen beim ÖV-Update: Wenn beim Import eines ÖV-Angebots aus Visum ('ÖV-Updater') zwei im Quellnetz getrennte Haltestellenbereiche im Zielnetz auf denselben Haltestellenbereich abgebildet werden, konnte ein eventuell vorhandener Fußweg zwischen diesen nicht als Strecke ins Zielnetz übernommen werden. Dieser Fehler wurde korrigiert, indem der Übergang jetzt in die Übergangsmatrix der Haltestelle geschrieben wird. (164665 | 24801)

### Sonstige Verfahren

- Absturz der lokalen Signaloptimierung im Knoteneditor: Kein Absturz mehr bei Ausführung der Umlauf- und Grünzeitoptimierung einer LSA auf Basis von mit der simulationsbasierten dynamischen Umlegung (SBA) berechneten Belastungen, wenn die Berechnung ausserhalb des Verfahrensablaufs ausgeführt wird, also z.B. aus dem Knoteneditor heraus. (155403 | 24902)
- Meldung bei Taktversatzoptimierung: Bei Ausführung des Verfahrens 'Taktversatzoptimierung' im Verfahrensablauf kam es auch dann zu einer den Ablauf unterbrechenden Warnung, wenn die Anzeige von Warnungen während der Verfahrensausführung unterdrückt werden sollte. Dieser Fehler wurde behoben. (164749 | 24917)

#### Sonstiges

Protokoll der Startup-Phase: In der Protokolldatei fehlten alle Einträge aus der Phase unmittelbar nach dem Programmstart. Dieser Fehler wurde behoben. (155360 | 24735)

#### **Szenariomanagement**

Absturz bei Attributauswahl für Modifikationen: Kein Absturz mehr beim Öffnen der Attributauswahl auf der Modifikationen-Seite des Szenariomanagement-Schwebedialogs. (164678 | 24822)

#### Umlaufbildung

Potentielle Endlosschleife: In der Umlaufbildung mit Fahrzeugaustausch konnte es unter bestimmten Umständen zu einer Endlosschleife kommen. Dieser Fehler wurde behoben. (164807 | 24981)

# Umlegung IV

- Absturz der Gleichgewichtsumlegung mit ICA-Knoten: Kein Absturz mehr bei Ausführung der Gleichgewichtsumlegung, wenn die ICA-Berechnung während der Umlegung ausgeführt werden soll und wenn ICA-Knoten im noch nicht belasteten Netz Widerstand 0 haben. (164771 | 24941)
- Unnötige Konsistenzprüfung auf Grundbelastung: Auch wenn keine hybride, sondern eine einheitlich simulationsbasierte Umlegung eingestellt war, wurde die Prüfung ausgeführt, die überprüft, ob die Einstellungen zur Grundbelastung im makroskopisch betrachteten Bereich aus den allgemeinen Verfahrenseinstellungen mit den Einstellungen zur Grundbelastung im simulierten Bereich in den Verfahrensparametern der SBA-Umlegung übereinstimmen. Dieser Fehler wurde korrigiert. (164793 | 24963)

#### Visum-Dateien

Gesamtlayoutdateien: Das Laden von Gesamtlayoutdateien über COM im Verfahrensablauf konnte zum Absturz von PTV Visum führen. Dieser Fehler wurde behoben. (164722 | 24884)

#### ÖV-betriebliche Kennzahlen

Hochgerechnete Kennzahlen für AH bei Durchbindungen fehlerhaft: Wenn es Durchbindungen gibt, wurden Kennzahlen, in die die Zeiten der Durchbindungen eingehen, für Gebiet und Gebiet-ÖV-Detail teilweise mit falschen Hochrechnungsfaktoren hochgerechnet. Dies betrifft alle Zeiten sowie die Kennzahl Kosten-Zeit an Gebiet und Gebiet-ÖV-Detail. Dieser Fehler wurde behoben. (164760 | 24930)

# 2023.01-03 [252885] 2022-12-10

### **O** Neue Funktionen und Änderungen

#### **Datenmodell**

Mehr Patterns bei RBC-Steuerungen: Bei RBC-Steuerungen sind jetzt bis zu 120 Patterns (statt bisher 8) möglich. (155257 | 24525)

#### Installation

- Der Vissim-Previewer wurde auf die Version Vissim 2023.00-02 aktualisiert. (155364 | 24741)
- Lizenzgröße für Haltestellenbereiche angepasst: Der Faktor für die zulässige Anzahl Haltestellenbereiche je lizensiertem Bezirk wurde erhöht, d.h. mit der gleichen Anzahl Bezirke in der Lizenz können jetzt Netze mit mehr Haltestellenbereichen bearbeitet werden. (155366 | 24746)

#### Knoteneditor

Der Vissim-Previewer wurde auf die Version Vissim 2023.00-02 aktualisiert. (155364 | 24741)

# Nachfrageverfahren

Speicherproblem bei SynPop-Import: Wenn an Objekten der synthetischen Bevölkerung zu viele benutzerdefinierte Attribute vorgesehen waren, konnte es zu Speicherplatzmangel beim SynPop-Import im Rahmen des ABM-Beispiels kommen. Der Skript-Code unseres Beispiels wurde nun so verbessert, dass viele benutzerdefinierte Attribute nicht mehr zu Problemen führen. (155379 | 24800)

#### Sonstige Verfahren

Auch subnormale Werte bei Netz-Prüfung 'Ungültige Matrixwerte': Bei der 'Netz prüfen'-Funktion 'Ungültige Matrixwerte' können jetzt optional auch subnormale Zahlen gesucht und ersetzt werden, also Gleitkommazahlen, deren Absolutbetrag so klein ist, dass sie keine normalisierte Darstellung mehr besitzt. Solche extrem kleinen Zahlen werden bei der Reparatur immer durch 0 ersetzt. (155022 | 24149)

#### Umlaufbildung

Beschleunigung der Endphase: Die letzte Phase des Verfahrens 'Umlaufbildung' (alle Varianten) wurde beschleunigt. Dies wirkt sich insbesondere in Netzen aus, in denen die Ankunfts- und Abfahrtszeiten der verwendeten Fahrplanfahrtabschnitte nicht (z.B. auf Minuten oder Vielfache von 10s) gerundet sind. (154841 | 23872)

#### Behobene Fehler

### COM-API

- Absturz bei MainTurns.SetDefaultsFromGeometryAndTurnStandard ohne Oberabbieger: In Netzen ohne Oberabbieger führte der Aufruf von MainTurns.SetDefaultsFromGeometryAndTurnStandard zum Absturz. Dieser Fehler wurde behoben. (155384 | 24816)
- Export von IV-Wegelisten langsam bei vielen Nachfragesegmenten: Wenn es viele umgelegte IV-Nachfragesegmente gibt, war der Export der IV-Wegelisten (alle Varianten) als Array unnötig langsam und wurde beschleunigt. (155340 | 24704)
- <span id="page-18-0"></span> $(155264 \mid 24541 \cdot \bullet)$ Spaltenfilter wirken nicht beim Anwenden von Listenlayouts über COM: Wurde über COM eine Listenlayout-Datei angewendet, wirkten darin enthaltene Spaltenfilter nicht, anders als bei interaktiver Anwendung derselben Datei. Dieser Fehler wurde behoben. Dadurch ändert sich auch die Ausgabe von Aufrufen der Art Visum.IO.SaveAt[trib](#page-20-0)uteFile, wenn in der angegebenen Listenlayout-Datei Spaltenfilter aktiv sind.

### **Datenmodell**

Warnungen bei fehlerhaften Längen von Linienrouten: Durch Fehler in Anpassungsoperationen konnten Linienroutenelemente negative Längen erhalten bzw. das letzte Linienroutenelement einer Linienroute konnte eine nach-Länge ungleich 0 ausweisen. Wird eine Versionsdatei mit solchen Fehlern geöffnet, weist jetzt eine Warnung auf diesen Zustand hin. Linienroutenelemente am Ende einer Linienroute werden automatisch korrigiert. Als Anwender sollten Sie die betroffenen Linienrouten manuell auf korrekte Längen überprüfen. (155387 | 24825)

#### Formeln

C Kein Absturz mehr bei TableLookup für temporäre Netzobjekt-Typen: Kein Absturz mehr bei der Nutzung der Funktion TableLookup für Netzobjekt-Typen mit temporärem Charakter. Prominente Beispiele für solche Typen sind: Bezirksund Oberbezirksbeziehungen, IV- und ÖV-Wege (alle Variationen), Geh- und Wartezeiten innerhalb von Haltestellen, Wege-Abfolgen sowie diverse Zuordnungsobjekte. (155381 | 24804)

#### Grafik

WMS-Dienste können nicht hinzugefügt werden: Seit ID 24677 konnten in den Benutzereinstellungen keine WMS-Kartenlayer mehr hinzugefügt werden. Dieser Fehler wurde behoben. (155374 | 24790)

#### **Hauptfenster**

Lange Dateinamen führen zu Warnungen: Wurden in vorherigen Sitzungen Dateien mit sehr langen Namen geöffnet, führte das beim nächsten Programmstart zu in modalen Dialogen angezeigten Warnungen je betroffener Datei. Dieser Fehler wurde behoben. (155375 | 24791)

#### Installation

Falsche Default-Sprache: Für einige Betriebssystem-Sprachen wurde Deutsch anstatt Englisch als Default-Sprache gewählt. Dieser Fehler wurde behoben. (155323 | 24674)

### Listen

'Nur aktive' wird nicht gespeichert: Einige ÖV-Detail-Listen speicherten die Option 'nur aktive' nicht in ihrer Layout-Datei bzw. in der Gesamtlayout-Datei. Betroffen waren die Listen für die Objekte Gebiet-ÖV-Detail, Haltepunkt-ÖV-Detail sowie Gebiet-ÖV-Detail-Fahrplanfahrtelement. Dieser Fehler wurde behoben. (155223 | 24464)

Export von IV-Wegelisten langsam bei vielen Nachfragesegmenten: Wenn es viele umgelegte IV-Nachfragesegmente gibt, war der Export der IV-Wegelisten (alle Varianten) als Array unnötig langsam und wurde beschleunigt. (155340 | 24704)

#### **Netzeditor**

Inkonsistentes Datenmodell nach Änderungen an Linienrouten: Das Anwenden von Modelltransferdateien oder Modifikationen eines Szenariomanagement-Projekts konnte zu einem inkonsistenten Zustand des Datenmodells der Linienrouten führen, wenn die Benutzereinstellung 'Fahrzeitprofile an Routenpunkt-Änderungen anpassen' aktiviert war. Auch durch Umrouten im Netzeditor konnte das Datenmodell dann beschädigt werden. In der Folge konnten Datenfehler und auch Programmabstürze auftreten. Dieser Fehler wurde korrigiert. (155390 | 24834)

#### **Schnittstellen**

- Absturz bei Shapefile-Export, wenn Datei bereits existiert: Kein Absturz mehr beim Export von Shapefiles, wenn im Zielverzeichnis bereits Dateien gleichen Namens existieren. (155385 | 24817)
- Emme-Import scheitert an Lizenzgröße für Haltestellenbereiche: Der Emme-Import scheiterte, wenn während des Imports die Anzahl der Haltestellenbereiche größer wurde als laut Lizenz zulässig war. Dieser Fehler wurde behoben, indem Visum jetzt in diesem Fall in den Oversize-Modus wechselt, in dem dann noch die Auswahl eines geeigneten Teilnetzes möglich ist. (155338 | 24700)
- Z-Werte fehlerhaft: Für Z-Werte (Höhenangaben) wurden in bestimmten Fällen beliebige Werte sowie falsche Bounding Box-Angaben ausgegeben. Dieser Fehler wurde behoben. (155359 | 24733)

#### Sonstiges

- Absturz nach Laden einer Versionsdatei über Kommandozeile: Kein Absturz beim Wechsel des Netzes, wenn zuvor beim Starten der Visum-Instanz per Kommandozeile die zu öffnende Versionsdatei ohne die Option '-h' angegeben wurde. (155386 | 24823)
- Verteiltes Rechnen schlägt sporadisch fehl: Die Ausführung von Berechnungen auf einem Rechenkern schlug sporadisch wegen Konflikten beim Zugriff auf Dateien fehl. Dieser Fehler wurde behoben. (155358 | 24732)

#### Szenariomanagement

- Einlesen phasenbasierter Steuerungen: Das Einlesen veränderter Daten einer phasenbasierten Steuerung aus Modelltransferdateien oder Modifikationen in einem Szenariomanagement-Projekt gelang nicht, weil nach jeder veränderten Phase die Überlappungsfreiheit geprüft wurde, die aber temporär notwendig ist. Dieser Fehler wurde behoben. Allerdings können Daten von phasenbasierten Steuerungen, die mit Visum 2021 oder früher geschrieben wurden, nicht in Visum 2022 oder neuer eingelesen werden, wenn diese hinsichtlich der Zwischenzeiten nicht konsistent waren, denn solche Konstellationen sind nicht mehr erlaubt. (155348 | 24717)
- Inkonsistentes Datenmodell nach Änderungen an Linienrouten: Das Anwenden von Modelltransferdateien oder Modifikationen eines Szenariomanagement-Projekts konnte zu einem inkonsistenten Zustand des Datenmodells der Linienrouten führen, wenn die Benutzereinstellung 'Fahrzeitprofile an Routenpunkt-Änderungen anpassen' aktiviert war. Auch durch Umrouten im Netzeditor konnte das Datenmodell dann beschädigt werden. In der Folge konnten Datenfehler und auch Programmabstürze auftreten. Dieser Fehler wurde korrigiert. (155390 | 24834)

#### **Teilnetzgenerator**

Absturz beim Einlesen von Verfahrensparametern für 'Gravitationsparameter schätzen (KALIBRI)': Kein Absturz mehr beim Einlesen einer Verfahrensparameter-Datei, die Parameter des Verfahrens 'Gravitationsparameter schätzen (KALIBRI)' für eine Nachfrageschicht enthält, die es im aktuellen Netz nicht gibt. Im Teilnetzgenerator konnte es zu dieser Situation kommen, wenn die Option 'Nachfragemodell ins Teilnetz übernehmen' ausgeschaltet war. (155370 | 24778)

### Umlaufbildung

- Beschleunigung für sehr große Beispiele: Die Umlaufbildung (alle Varianten) wurde für sehr große Beispiele beschleunigt, insbesondere für Anwendungen mit offenen Umläufen. Zusätzlich erläutert ein Hinweis, dass in solchen Fällen das Runden der Ankunfts- und Abfahrtszeiten aller relevanten Fahrplanfahrtabschnitte für die Laufzeit hilfreich ist. (164642 | 24739)
- Warnung bei zu geringen Fahrzeugkosten: Wenn ein Fahrzeugkostensatz zu gering ist, wurde bisher eine Warnung ausgegeben. Entscheidend ist aber das Produkt aus Koeffizient der Fahrzeugkosten in den Verfahrensparametern und dem jeweiligen Kostensatz. Daher wird nun gewarnt, wenn dieses Produkt zu klein ist. (155312 | 24650)

### Umlegung IV

- Kurzwegsuche beachtet Durchfahrverbote nicht korrekt: Die Kurzwegsuche konnte in bestimmten, sehr speziellen Konstellationen Wege finden, die ein bestehendes Durchfahrverbot nicht beachteten. In der Folge konnte es in der Gleichgewichtsumlegung auch zum Absturz kommen. Dieser Fehler wurde behoben. (155388 | 24826)
- PDV kann nicht zweimal ausgeführt werden: Wurde das Pseudo-dynamische Verfahren (PDV) einmal ausgeführt, konnte es für das gleiche Nachfragesegment nicht erneut gerechnet werden. Dieser Fehler wurde behoben. (155342 | 24707)

# Umlegung ÖV

Performanceproblem bei gerundeter Nachfrage: Die fahrplanfeine Umlegung lief bei gerundeter Nachfrage langsamer als notwendig, insbesondere in Netzen mit sehr vielen Bezirken, aber relativ wenig Angebot, in denen die Suche für jeden einzelnen Bezirk sehr schnell abgeschlossen war. Dieser Fehler wurde behoben. (155394 | 24851)

### Visum-Dateien

- Absturz beim Einlesen von Verfahrensparametern für 'Gravitationsparameter schätzen (KALIBRI)': Kein Absturz mehr beim Einlesen einer Verfahrensparameter-Datei, die Parameter des Verfahrens 'Gravitationsparameter schätzen (KALIBRI)' für eine Nachfrageschicht enthält, die es im aktuellen Netz nicht gibt. Im Teilnetzgenerator konnte es zu dieser Situation kommen, wenn die Option 'Nachfragemodell ins Teilnetz übernehmen' ausgeschaltet war. (155370 | 24778)
- Einlesen phasenbasierter Steuerungen: Das Einlesen veränderter Daten einer phasenbasierten Steuerung aus Modelltransferdateien oder Modifikationen in einem Szenariomanagement-Projekt gelang nicht, weil nach jeder veränderten Phase die Überlappungsfreiheit geprüft wurde, die aber temporär notwendig ist. Dieser Fehler wurde behoben. Allerdings können Daten von phasenbasierten Steuerungen, die mit Visum 2021 oder früher geschrieben wurden, nicht in Visum 2022 oder neuer eingelesen werden, wenn diese hinsichtlich der Zwischenzeiten nicht konsistent waren, denn solche Konstellationen sind nicht mehr erlaubt. (155348 | 24717)

### **O** Signifikante Änderungen

#### COM-API

<span id="page-20-0"></span> $(155264 | 24541)$ Spaltenfilter wirken nicht beim Anwenden von Listenlayouts über COM: Wurde über COM eine Listenlayout-Datei angewendet, wirkten darin enthaltene Spaltenfilter nicht, anders als bei interaktiver Anwendung derselben Datei. Dieser Fehler wurde behoben. Dadurch ändert sich auch die Ausgabe von Aufrufen der Art Visum.IO.SaveAt[trib](#page-18-0)uteFile, wenn in der angegebenen Listenlayout-Datei Spaltenfilter aktiv sind.

# 2023.01-02 [251518] 2022-11-09

### **O** Neue Funktionen und Änderungen

#### COM-API

**O** Zugriff auf Parameter der dynamischen IV-Kenngrößenberechnung: Über die neue Eigenschaft PrTDynSkimMatrixParameters an IOperation wird der Zugriff auf die Parameter des Verfahrens 'Dynamische IV-Kenngrößenmatrix berechnen' ermöglicht. (164382 | 24121)

#### Installation

**O** Komponente zlib aktualisiert: Die von einer Sicherheitslücke betroffene Bibliothek zlib wurde aktualisiert. (155344 | 24709)

#### **Schnittstellen**

Erweiterter Import von UTDF-Daten: Der Import von Daten im UTDF-Format (Synchro, Centracs) wurde erweitert. Es können gegenüber bisher zusätzliche Dateiarten eingelesen werden, und auch ein additiver Import von UTDF-Dateien z.B. mit Daten zu Knotengeometrie und zur Signalisierung in ein bestehendes Netz ist möglich. (154997 | 24113)

#### Sonstige Verfahren

Wählbare Bemessungsverkehrsstärke bei Grünzeitoptimierung von LSA: Im Verfahren 'LSA-Umlauf- und Grünzeitoptimierung' sowie in der Mehrfach-Bearbeiten-Sonderfunktion für signalisierte Knoten und Oberknoten kann ein (Ober-)Abbiegerattribut als Quelle für die Bemessungsverkehrsstärke ausgewählt werden. Insbesondere wird damit die Optimierung für verschiedene Zeitscheiben möglich, indem als Attribut die Belastung in einem Zeitintervall gewählt wird. (153610 | 22181)

#### Visum-Dateien

**O** Konfliktvermeidung für Signalkoordinierungsgruppen: Beim additiven Einlesen von Netzdateien kann jetzt auch für Signalkoordinierungsgruppen eine Konfliktvermeidung gewählt werden. (155316 | 24656)

#### **Behobene Fehler**

#### ANM

ANM-Export von statischen Hintergründen nicht möglich: Beim ANM-Export wurden statische Hintergründe (also als Hintergrund eingebundene Bilddateien) nicht übertragen. Dieser Fehler wurde behoben. (155357 | 24731)

#### Add-Ins

Mit 'Run VBA' aufgerufene VBA-Funktionen können nicht auf Visum zugreifen: Mit dem Add-In 'Run VBA' konnten keine VBA-Funktionen aufgerufen werden, mit denen auf Daten von Visum zugegriffen wird. Dieser Fehler wurde behoben. (155362 | 24740)

#### COM-API

ILinks.SplitAtPolygonPoints berücksichtigte 'nur aktive' nicht: Die Methode ILinks.SplitAtPolygonPoints berücksichtigte den Parameter 'onlyActive' nicht. Es wurden immer nur die aktiven Strecken geteilt, auch wenn der Parameter auf 'falsch' gesetzt war. Dieser Fehler wurde behoben. (155269 | 24552)

#### **Datenmodell**

- Absturz bei Rückgängig nach Löschen von Umläufen: Kein Absturz mehr bei 'Rückgängig', wenn zuvor Umläufe oder Umlaufversionen, die Umläufe enthalten, gelöscht wurden. (155261 | 24532)
- Endlosschleife beim Entfernen von Streckenzwischenpunkten an Kreisverkehren, die als Oberknoten modelliert sind: Keine Endlosschleife mehr beim Entfernen von Streckenzwischenpunkten an Kreisverkehren, die als Oberknoten modelliert sind. (155349 | 24719)

#### Dialoge

- Abfahrtszeit der ÖV-Kurzwegsuche wird verstellt: Im Werkzeugfenster 'Grafikwerkzeuge (Kurzwegsuche)' wurde auf der Dialogseite für die interaktive ÖV-Kurzwegsuche bei Auswahl des Start- oder Ziel-Haltestellenbereichs der Startzeitpunkt auf denjenigen Zeitpunkt zurückgesetzt, der beim Öffnen des Dialogs eingestellt war. Dabei wurde allerdings die Anzeige nicht aktualisiert, so dass der Dialog möglicherweise einen anderen Startzeitprunkt anzeigte als der tatsächlich für die Suche verwendete Zeitpunkt. Dieser Fehler wurde behoben. (155336 | 24698)
- Achsenbeschriftungen im Umlegungsanalyse-Diagramm fehlerhaft: Die Achsenbeschriftungen im Umlegungsanalyse-Diagramm waren fehlerhaft. Dieser Fehler wurde korrigiert. (155192 | 24419)

#### Formeln

TableLookup auf benutzerdefinierte Tabellen mit Umlauten: Bei benutzerdefinierten Tabellen, deren Name einen Umlaut (oder andere Zeichen, die nicht dem Latin1-Schriftsatz angehören) enthält, funktionierte die TableLookup-Funktion nicht. Dieser Fehler wurde behoben. (155315 | 24653)

#### Grafik

WMS-Dienste mit Server-spezifischen Attributen in der URL nicht nutzbar: WMS-Dienste, in deren URL Serverspezifische Attribute vorkommen, konnten nicht über den Dialog als Hintergrundkarte eingebunden werden. Dieser Fehler wurde korrigiert. (155325 | 24677)

#### **Hauptfenster**

Ausklappbare Steuerelemente zeigen leere Liste, wenn sie unsichtbar sind: Wird eine Werkzeugleiste zu schmal, werden die darin enthaltenen Steuerelemente unsichtbar, können aber durch die 'Fortsetzen'-Schaltfläche wieder sichtbar gemacht werden. Steuerelemente mit ausklappbaren Listen zeigten in diesem Fall leere Listen, boten also keinerlei Optionen an. Dieser Fehler wurde behoben. (154498 | 23352)

### Knoteneditor

- Ansicht verschieben bei Wechsel auf Nachbarknoten: Beim Wechsel auf einen Nachbarknoten über die blauen Schaltflächen in der Ansicht 'Knoten' des Knoteneditors wurde der Bildausschnitt der Geometrieansicht nicht so verschoben, dass der gewählte Knoten in der Mitte der Ansicht liegt. Dieser Fehler wurde behoben. (155189 | 24415)
- Endlosschleife beim Entfernen von Streckenzwischenpunkten an Kreisverkehren, die als Oberknoten modelliert sind: Keine Endlosschleife mehr beim Entfernen von Streckenzwischenpunkten an Kreisverkehren, die als Oberknoten modelliert sind. (155349 | 24719)
- Unverständliche Darstellung von Detektoren: Bei ungünstiger Anordnung von Detektoren wurden diese in der Geometrieansicht des Knoteneditors so gezeichnet, dass die Zuordnung zum Fahrstreifen nicht gut erkennbar war. Dieser Fehler wurde behoben. (155258 | 24526)

#### Nachfrageverfahren

Mehr Meldungen im Wirtschaftsverkehrsmodell: Im Verfahren 'Wirtschaftsverkehr Fahrtengenerierung' wurde bisher nicht gewarnt, wenn negative Savings auftraten. Solche werden auf Null gesetzt, was zu unerwarteten Ergebnissen führt. Diese Warnung wurde ergänzt. Ebenso wird jetzt auch gewarnt, wenn negative Rückfahrten auftreten und auf Null gesetzt werden, wodurch die Summen der Start- und Rückfahrtenmatrizen voneinander abweichen. (155313 | 24651)

#### **Netzeditor**

- Einfügen von Flächen scheitert ohne Schnappen von Eckpunkten: War in den Benutzereinstellungen unter 'Bearbeitung von Flächenobjekten' die Option 'Automatisches Schnappen von Eckpunkten' ausgeschaltet, konnten keine neuen Flächen eingefügt werden. Dieser Fehler wurde behoben. (155326 | 24678)
- Markierungen von Teilen von Fahrzeitprofilen werden zusammengefasst: Werden implizit mehrere getrennte Abschnitte von Fahrzeitprofilen markiert, wurde auch der zwischenliegende Teil des Fahrzeitprofils im Netzeditor als markiert dargestellt. Dies konnte z.B. geschehen, indem mehrere räumlich voneinander getrennte Koppelgruppen markiert wurden oder auch durch das Markieren einer Kante im schematischen Liniennetzplan, bei der ein nicht dargestellter Zwischenhalt den Ringlinienübergang des Fahrzeitprofils darstellt. Dieser Fehler wurde behoben. (154676 | 23610)

### Schematischer Liniennetzplan

Endlosschleife in Grafikparameter-Dialog: Beim Öffnen des Subdialogs zur Einstellung der Beschriftungen an Kanten des schematischen Liniennetzplans kam es zu einer Endlosschleife. Dieser Fehler wurde behoben. (155355 | 24729)

### **Schnittstellen**

- Behandlung für Einbahnstrassen beim Fahrrad-Import: Bei Nutzung der Konfiguration 'Detailed urban bicycle network' werden Einbahnstrassen jetzt in der Gegenrichtung für Fahrradfahrer geöffnet, wenn das Attribut 'osm\_oneway\_bicycle' den Wert 'no' hat oder wenn das Tag 'cycleway=opposite' gesetzt ist. (155220 | 24461)
- Fehlerhafte Geh- und Wartezeiten der ÖV-Wege beim Publisher-Export: Beim Export von Trips und Aktivitätsausübungen aus einem ABM-Nachfragemodell wurden bei den entstandenen ÖV-Wegen eventuelle Gehzeiten zwischen Haltestellenbereichen am Einstiegs- und Ausstiegsort nicht berücksichtigt. Ferner gab es eine konstante Wartezeit am Einstiegsort, und bei der Ausführung des Exports wurde eine im Netz eventuell vorhandenen Spinnendefinition gelöscht. Diese Fehler wurden behoben. (155339 | 24702)
- Fußgänger in Einbahnstraßen beim OSM-Import: Einbahnstraßen wurden bisher beim OpenStreetMap-Import auch für Fußgänger in der Gegenrichtung gesperrt. Dieser Fehler wurde behoben, d.h. im Normalfall sind Strecken für Fußgänger in beiden Richtungen geöffnet, falls nicht explizit das Gegenteil angegeben ist. (155221 | 24462)
- Geschwindigkeit v0 aus OSM: Bisher wurde eine in den OpenStreetMap-Daten angegebene Geschwindigkeit lediglich in ein benutzerdefiniertes Attribut der Strecke geschrieben, die in der Umlegung wirksame Geschwindigkeit v0 ergab sich aus der Geschwindigkeit des Streckentyps. Dieser Fehler wurde korrigiert, d.h. v0 bestimmt sich jetzt aus dem angegeben Wert, und wenn dieser nicht vorhanden ist wirkt der Wert des in den OSM-Daten angebenen 'Highway'-Typs. (155219 | 24460)
- Geschwindigkeit von SBA-Fahrzeugtrajektorien beim Betreten des Exportbereichs: Beim Export von Trajektorien von SBA-Fahrzeugen nach PTV Visum Publisher hatten Fahrzeuge beim Betreten des exportierten (räumlichen und zeitlichen) Ausschnitts eine falsche Geschwindigkeit. Dieser Fehler wurde behoben. (155332 | 24691)
- Publisher-Export kann nicht gelesen werden bei minimalen und maximalen Werten: Der Export nach Visum Publisher schlug fehl, wenn die Daten bestimmte Sonderwerte enthielten, die in Listen als 'MIN' bzw. 'MAX' angezeigt werden. Dieser Fehler wurde behoben. (155346 | 24711)
- Zuordnung zu Umlauftagen bei railML-Import fehlerhaft: Beim railML-Import von Umläufen wurden unter bestimmten Umständen die einzelnen Leistungen falschen Umlauftagen zugeordnet. Dieser Fehler wurde behoben. (155295 | 24616)

Übernahme von Übergangsgehzeiten beim Import eines ÖV-Angebots aus Visum: Sollte beim Import eines ÖV-Angebots aus Visum ('ÖV-Updater') eine spezielle Übergangsgehzeit an einer Haltestelle (Übergangsgehzeiten zwischen Verkehrssystemen, zwischen Linien und Richtungen oder zwischen Fahrzeitprofilen), die im Zielnetz bereits existiert, eingefügt werden, so wurde diese ohne Warnung nicht übernommen (Visum 22) bzw. es kam zum Absturz (Visum 23). Dieser Fehler wurde behoben. (155343 | 24708)

### Umlaufbildung

- Negativer Verbrauch wird toleriert: In der Umlaufbildung mit wiederkehrenden benutzerdefinierten Aktivitäten (e- Mobilität) führte es bisher nicht immer zu einem Fehler, wenn die Verbrauchsfunktion auf irgendwelchen Aktivitäten einen negativen Verbrauch (also einen positiven Wert) auswies, obwohl die eigentliche Berechnung dann nicht mehr sinnvoll möglich ist. Dieser Fehler wurde korrigiert, d.h. eine Ladefunktion mit negativem Verbrauch führt zum Abbruch des Verfahrens. Soll auf einer Aktivität, die nicht das Laden selbst ist, tatsächlich geladen werden, muss dies durch die Ladefunktion angegeben werden anstatt implizit über einen negativen Verbrauch. (155318 | 24661)
- e-Mobilität bei offenen Umläufen problematisch: Die Umlaufbildung mit wiederkehrenden Leistungen (e-Mobilität) erzeugte keine guten Lösungen, wenn offene Umläufe gebildet wurden. Dieser Fehler wurde behoben. Die Kombination aus e-Mobilität und offenen Umläufen bleibt dennoch methodisch problematisch, weil in diesem Fall nicht geprüft werden kann, ob das Fahrzeug bis zum Einsatz am nächsten Tag genügend geladen werden kann, um die vorgesehenen Leistungen zu erbringen. Wir empfehlen daher bei e-Mobilität ausschließlich abgeschlossene Umläufe zu bilden. (155320 | 24663)

#### Umsteiger-Taktdarstellung

Funktion für Balkenskalierung nicht mehr direkt erreichbar: Die Funktion zum Vereinheitlichen der Balkenskalierung war nicht mehr über das Symbol in der Werkzeugleiste der Umsteiger-Taktdarstellung erreichbar. Dieser Fehler wurde behoben. (155321 | 24670)

#### Visum-Dateien

- Absturz beim Öffnen von Versionsdatei mit stark verschobener Ganglinie: Gab es in einem mit Visum 22 oder früher erstellten Netz eine Ganglinie, deren Start durch die Angabe des Starttags in der Nachfragebeschreibung auf einen Tag außerhalb des ersten Jahres verschoben wurde, dann stürzte Visum 2023 beim Öffnen einer daraus geschriebenen Versionsdatei ab. Dieser Fehler wurde behoben. (155329 | 24685)
- Mögliche Endlosschleife beim Schreiben einer Attributdatei: Beim Schreiben einer Attributdatei konnte es zu einer Endlosschleife kommen, wenn unter den exportierten Attributen die Relation von Knoten auf diejenigen Standorte, deren nächstgelegener Knoten dieser Knoten ist, benutzt wurde. Dieser Fehler wurde behoben. (155296 | 24621)

# 2023.01-01 [250553] 2022-10-12

### Neue Funktionen und Änderungen

#### Nachfrageverfahren

- **O** Moduswahl im ABM-Beispiel beschleunigt: Die Moduswahl im ABM-Beispielcode wurde beschleunigt, was sich insbesondere in großen Netzen auswirkt. (153968 | 22616)
- Wegeabfolgen aus Touren von ActivitySim erzeugen: Das Verfahren 'Wege-Abfolgen aus Touren erzeugen' lehnte bisher Touren als Eingabe ab, bei denen nur die Aktivitätsstandorte, aber nicht die Aktivitäten selbst bei aufeinanderfolgenden Trips übereinstimmten. Das Verfahren wurde so erweitert, dass es jetzt auch solche Touren verarbeiten kann, die nur die schwächere Bedingung erfüllen. Insbesondere können jetzt Touren, die mit ActivitySim erzeugt wurden, verarbeitet werden. (164536 | 24536)

#### Schnittstellen

Steigung berechnen nach OSM-Import: Nachdem der Import von OpenStreetMap-Daten seit ID 23726 gegebenenfalls vorhandene Höhendaten übernimmt, wird daraus jetzt beim Import auch das Eingabeattribut Steigung an Strecken passend berechnet. (164405 | 24199)

### Umlaufbildung

Berücksichtigung von Einsatzzeiten bei e-Mobilität: Bei der Umlaufbildung mit wiederkehrenden benutzerdefinierten Aktivitäten ('e-Mobilität') können jetzt gewünschte Dauern der Einsätze der Fahrzeuge, definiert als die Zeitspanne zwischen Verlassen des Depots und dem nächsten Einrücken ins Depot, vorgegeben und die Abweichung davon in der Zielfunktion gegen andere Eigenschaften gewichtet werden. (163525 | 20658)

# Umlegung IV

Beschleunigung des erweiterten Routenimports: Das Verfahren 'Erweiterter Routenimport' wurde beschleunigt. (155094 | 24258)

#### **Behobene Fehler**

#### **Datenmodell**

Maximale Steigung / Gefälle berücksichtigt Netzmaßstab nicht: Die Attribute 'Maximale positive Steigung' und 'Maximale negative Steigung' berücksichtigten den Netzmaßstab nicht. Die Werte waren daher fehlerhaft, wenn keine Projektion verwendet wurde und der Netzmaßstab nicht 1 war. Dieser Fehler wurde behoben. (155268 | 24551)

#### Fahrplaneditor

Formatierungsfehler in Umlaufeditor: Bei der Anzeige der Kopfdaten eines Umlaufs, bei dem die Beachtung der Orientierung nicht eingeschaltet ist, kam es zu einem Formatierungsfehler im Umlaufeditor. Dieser Fehler wurde behoben. (155280 | 24582)

#### Grafik

Anzeige nicht konformer WMS-Dienste: Manche Web Map Services (WMS), die nicht komplett konform zum WMS-Standard Version 1.3.0 sind, können jetzt trotzdem in PTV Visum verwendet werden. (155290 | 24607)

#### Installation

Visum startet nicht auf Windows Server 2019 sowie Windows 8.1: Auf den Betriebssystemen Windows Server 2019 und Windows 8.1 startete PTV Visum nicht. Bereits während der Installation konnte es zu einer Fehlermeldung kommen. Dieser Fehler wurde korrigiert. (155277 | 24570)

#### Knoteneditor

Fehlende Fußgängerdetektoren bei RBC-LSA: Beim Öffnen des RBC-Dialogs sollen für im RBC-Datenmodell vorhandenen Detektoren Detektoren im Visum-Sinne erzeugt werden. Bei Fußgängerdetektoren entstanden aber keine den jeweiligen Furten zugeordneten Detektoren. Dieser Fehler wurde behoben. (155272 | 24565)

#### **Netzeditor**

Teilflächen einfügen fehlerhaft: Werden beim Bearbeiten eines Polygons nacheinander mehrere neue Teilflächen in eine bestehende Fläche eingefügt, konnte sich ein falsches Endergebnis ergeben. Dieser Fehler wurde korrigiert. (155104 | 24284)

#### **Schnittstellen**

- Export von sig-Datei funktioniert nicht mit Sonderzeichen: Die Benutzung von UTF8-Sonderzeichen in Zeichenketten (z.B. Name der Steuerung) führten beim Export zu einer korrumpierten \*.sig-Datei. Dieser Fehler wurde behoben. (155303 | 24633)
- Leerzeichen beim Synchro-Import: Beim Synchro-Import werden Zellen der Datentabellen, deren numerischer Inhalt nur aus Leerzeichen besteht, nicht mehr als 0, sondern als leer interpretiert. Bei Zellen, die Zeichenketten enthalten (also z.B. Namen), werden führende oder folgende Leerzeichen entfernt. Dadurch ändern sich ggf. Knoten-Namen in den importierten Netzen. (155180 | 24395)

#### **Teilnetzgenerator**

Absturz beim Schneiden eines Teilnetzes: Kein Absturz mehr beim Schneiden eines Teilnetzes in bestimmten Fällen, bei denen ein IV-Weg lediglich zwei Anbindungen umfasst und der diese verbindende Knoten nur indirekt in das Teilnetz eingeht. (155245 | 24493)

### Umlegung IV

Fahrzeuge in SBA-Visualisierung bei sehr kleinen Geschwindigkeiten falsch positioniert: Fahrzeuge auf Strecken, deren Geschwindigkeit v0 im unbelasteten Netz kleiner als 1m/s (=3,6km/h) ist, wurden in der Visualisierung der Ergebnisse der simulationsbasierten dynamischen Umlegung (SBA) falsch positioniert. Dieser Fehler wurde behoben. (155289 | 24605)

#### Verfahrensablauf

Fehlende Prüfung auf Zusammenführen-Verfahren: Beim Start eines Verfahrensablaufs wurde nicht überprüft, ob es zu jedem auf einem Rechenknoten ausgeführten aktiven Verfahrensschritt auch einen (ebenfalls aktiven) Verfahrensschritt 'Verfahrensergebnisse zusammenführen' gibt. Dieser Fehler wurde behoben. (155288 | 24604)

### Visum-Dateien

Tastenkürzel werden nicht aus Skriptmenü-Datei gelesen: Werden die Einstellungen für das Skriptmenü als Datei gespeichert und später (z.B. in einer anderen Visum-Instanz) wieder geladen, wurden die vorgesehenen Tastenkürzel nicht wiederhergestellt. Dieser Fehler wurde behoben. (155302 | 24631)

# 2023.01-00 [249702] 2022-09-21

# **O** Neue Funktionen und Änderungen

#### ANM

- Neues RBC Datenformat: Bei einem ANM-Export mit RBC-Steuerungen wird das neue RBC-Format mit der Endung .prbc verwendet. Diese können nur über den ANM Import in PTV Vissim 2023 importiert werden. (154320 | 23094)
- RBC und Detektoren: Beim Öffnen und Schließen des RBC-Dialogs wird auf die bisher automatische Erzeugung von Warteschlangendetektoren verzichtet. Es handelte sich hier id.R. um ungenutzte Detektorobjekte. (155235 | 24478)

#### COM-API

Abgekündigte COM-Methoden entfernt: Es wurden diverse bereits seit längerem abgekündigte COM-Methoden entfernt. Im einzelnen handelt es sich um die folgenden Methoden und Eigenschaften: IVisum.GetWorkingFolder, IVisum.CreateAddNetReadController, IVisum.CreateNetReadRouteSearch,

IVisum.CreateNetReadRouteSearchTSys, IVisum.IsJunctionEditorRunning, IVisum.CreateJunctionEditor, IVisum.GenerateModelTransferFileUsingLayout,

IVisum.GenerateModelTransferFileBetweenVersionFilesUsingLayout,

IVisum.CreateVersionComparisonBasedOnAttributesUsingLayout, IGraphic.Plot, IIO.SaveNetUsingLayout,

IIO.SaveDemandFileUsingLayout, IIO.SaveAccessDatabaseUsingLayout,

IIO.SaveToMsSqlServerDatabaseUsingLayout, IIO.SaveSQLiteDatabaseUsingLayout,

ILists.CreateLineBlockingBaseList, ILists.CreateLineBlockingItemList, IEvaAssessmentType.ID,

IEvaAssessmentType.Modes, IEvaAssessmentType.AddMode. Hinweise, wie diese Methoden ersetzt werden können, finden sich bei der Beschreibung der jeweiligen Methode in der COM-Hilfe von PTV Visum 2022. (154249 | 22987)

#### **Datenmodell**

- RBC und Detektoren: Beim Öffnen und Schließen des RBC-Dialogs wird auf die bisher automatische Erzeugung von Warteschlangendetektoren verzichtet. Es handelte sich hier id.R. um ungenutzte Detektorobjekte. (155235 | 24478)
- Veränderter Umgang mit RBC-Detektoren: Bei der Verwendung von RBC-Steuerungen werden jetzt Detektoren auf Fahrstreifen, welche über das Attribut RbcNo mit einem RBC-Detektor identifiziert werden, beibehalten, selbst wenn sie aus Sicht von RBC nicht alle relevanten Fahrstreifen abdecken. Dadurch bleiben die Detektoren im Netz bestehen, wenn sie zum RBC-Datenmodell passen. (155239 | 24484)

#### Dialoge

Eigene virtuelle Pythonumgebung verwenden: In den Benutzereinstellungen (unter Arbeitsumgebung) kann eine eigene erstellte virtuelle Python-Umgebung ausgewählt und bei der Ausführung von Skripten verwendet werden. (155075 | 24226)

#### Installation

- Akademische Pakete als Produktvarianten: Akademische Lizenzen werden jetzt anders als bisher konfiguriert. (155197 | 24428)
- Microsoft SQL Server Compact (SQLCE): Die Installation des SQLCE 4.0 ist optional, da SQLCE nur noch für die Verwendung des Safety Moduls erforderlich ist. (164443 | 24283)

Update CodeMeter Runtime: Die mitgelieferte CodeMeter-Laufzeitumgebung wurde auf Version 7.50 aktualisiert. (155193 | 24421)

### Knoteneditor

- Aktualisierung des Vissim-Previewers: Die PTV Vissim-Knotenvorschau wurde auf die Version PTV Vissim 2023 aktualisiert. (155154 | 24356)
- Anzeige von Strecken: In den Grafikparametern des Knoteneditors gibt es zusätzliche Optionen, um die Anzeige von Strecken in der Geometrieansicht einzuschränken. (155048 | 24181)

# Listen

Mehr Zeilenumbrüche in Spaltenbezeichnern: Umbrüche in den Spaltenbezeichnern von Listen sind jetzt zusätzlich auch innerhalb der einzelnen Bestandteile der Bezeichner möglich, wobei nur sinnvolle Trennstellen berücksichtigt werden (Bindestriche, CamelCase-Bezeichner). (154422 | 23240)

# Nachfrageverfahren

- ABM: Das Verfahren "Wegeabfolgen aus Touren erzeugen" setzt nun auch das Attribut Nach-NSegCode an die Wege-Abfolgen-Elemente. (154724 | 23676)
- ABM: Die Eingabedaten für eine Nachfrageberechnung mit der Software ActivitySim können mit dem neuen Verfahren "ActivitySim-Eingabedaten exportieren" aus Visum exportiert werden. ActivitySim wird nicht von der PTV entwickelt und ist nicht Teil der Visum-Installation. (145250 | 12132)
- Anzahl benötigter Iterationen bei EVA ausgeben: Optional kann jetzt die Anzahl der tatsächlich benötigten Iterationen des Verfahrens 'EVA-Verteilung/Moduswahl' in eine wählbares Attribut der Nachfrageschicht geschrieben werden. (155214 | 24452)
- Export von ABM-Trajektorien nach PTV Visum Publisher erweitert: Der Export von Trips und Touren eines ABM- Modells nach PTV Visum Publisher wurde deutlich erweitert. Insbesondere wurde räumliches Filtern ermöglicht. (163586 | 20901)

# **Netzeditor**

- Projektionen: PTV Visum unterstützt das China Geodetic System 2000 (EPSG:4490 EPSG:4555) (154279 | 23037)
- Streckenorientierungen: Die Sonderfunktion zum Neuberechnen der Streckenorientierungen an Strecken wurde entfernt (s. auch ID 22550 und ID 21965). (155015 | 24138)

### **Netzvergleiche**

Ausgabe des Synchronisations-Status beim Kopieren in Zwischenablage: Beim Kopieren der Struktur einer Modelltransferdatei aus dem tra-Viewer in die Zwischenablage wird jetzt für jeden Knoten im Baum auch der Synchronisationsstatus mit ausgegeben, also der leere oder gefüllte Kreis, der angibt, ob es das 'gleiche' Objekt im 'anderen' Netz gibt oder nicht. (155207 | 24442)

# **Safety**

Überprüfung der SQL Server CE-Installation: Für das Modul PTV Visum Safety muss während der Installation von PTV Visum die optionale Installation von MS SQL Server Compact Edition V4.0 angeschaltet sein. Fehlt diese Installation, weist das Safety-Modul jetzt auf diesen Umstand hin. (155173 | 24385)

# **Schnittstellen**

- Einlesen leerer 'formation'-Elemente beim railML-Import: Enthielt eine railML-Datei eine 'formation' ohne Bezug zu 'vehicles', dann wurde beim Import (mit Fahrzeugdaten) daraus eine Fahrzeugkombination ohne Fahrzeugeinheiten. Da eine solche in Visum zwar existieren kann, aber kein zulässiges Verkehrssystem besitzt und deswegen nicht für Fahrplanfahrtabschnitte verwendet werden kann, gingen die Informationen zum verwendeten Fahrzeug in diesem Fall bisher verloren. Jetzt wird in diesem Fall eine Platzhalter-Fahrzeugeinheit eingefügt, so dass die Fahrzeuginformation im Zielnetz verwendet werden kann. (154813 | 23821)
- Export von ABM-Trajektorien nach PTV Visum Publisher erweitert: Der Export von Trips und Touren eines ABM- Modells nach PTV Visum Publisher wurde deutlich erweitert. Insbesondere wurde räumliches Filtern ermöglicht. (163586 | 20901)
- Export von SBA-Trajektorien aus hybrider Anwendung: SBA-Trajektorien aus einer Makro-Meso Simulation, bei denen es mehrere Meso-Bereiche gibt, können nach PTV Visum Publisher exportiert werden. (155177 | 24391)
- Neueste Access Database Engine wird verwendet: Zum Zugriff auf MS Access-Datenbanken (lesend und schreibend) wird jetzt die neueste installierte MS Access Database Engine verwendet. Dies kann insbesondere eine neuere Version sein als die mit Visum installierte Version. (155088 | 24245)

Reihenfolge der importierten Linienrouten beim ÖV-Updater: Der Import eines ÖV-Angebots aus Visum ('ÖV-Updater') importiert die Linienrouten jetzt in der Reihenfolge des durchschnittlichen Abstands zwischen den relevanten Orten (je nach Option Haltepunkte, Knoten und Zwischenpunkte von Strecken), d.h. Linienrouten, deren Verlauf durch viele relevante Orte sehr genau bestimmt ist, werden zuerst importiert. Dies ist relevant, da die Bewertung nachfolgender Wege die Verläufe der bereits bestehenden Linienrouten berücksichtigt. (155148 | 24348)

#### **Sonstiges**

Aktualisierung des Speicherallokators: Durch die Aktualisierung des Speicherallokators wird in einiger Verfahren die Performanz verbessert und Speicher schneller wieder freigegeben. (152882 | 21266)

# Umlegung IV

Ring Barrier Controller (RBC): Für LSA vom Signalisierungstyp RBC wird die von PTV entwickelte RBC DLL verwendet. Dadurch werden im Dialog des Controllers weniger Daten angezeigt. Beim Speichern der Daten wird die Erweiterung .rbcd verwendet. (155046 | 24177)

### Visum-Dateien

Versionsdateien: Das Lesen und Schreiben für Ergebnisse der ÖV-betrieblichen Kennzahlen für Fahrplanfahrtelemente ist beschleunigt worden. (155023 | 24150)

#### **⊘ Behobene Fehler**

### COM-API

C Kürzen der Linienroute löscht Verlauf: Wurde bei Aufruf der Methode ILineRoute. Shorten eines der beiden begrenzenden Linienroutenelementen nicht angegeben, wurde der komplette Verlauf der Linienroute gelöscht, anstatt die Linienroute von ihrem Start bzw. bis zu ihrem Ende zu übernehmen. Dieser Fehler wurde behoben. (155149 | 24349)

#### **Datenmodell**

- C Knoten löschen führt zu ungültigen IV-Wegen: Das Löschen eines Knotens konnte zu ungültigen (benutzerdefinierten) IV-Wegen führen. Dieser Fehler wurde behoben. (155150 | 24351)
- Löschen von Knoten mit vielen Armen zu langsam: Das Löschen von Knoten mit vielen Armen war zu langsam und wurde beschleunigt. (155215 | 24453)
- Löschen von Knoten zu langsam: Das Löschen von Knoten war zu langsam und wurde beschleunigt. (155202 | 24435)

### **Dialoge**

- Absturz beim Einfügen eines Von-Nach-Zonentarif: Kein Absturz mehr beim Einfügen eines Von-Nach-Zonentarifs im Dialog 'Fahrkartenart bearbeiten', wenn der Tarif bereits vollständig ist, also für alle Kombinationen von Tarifzonen bereits ein Eintrag existiert. (155146 | 24345)
- Dialog 'Symbol bearbeiten' zu klein: Der Dialog 'Symbol bearbeiten' war zu klein, um bei Symbolen, die eine Beschriftung zulassen, alle Steuerelemente anzuzeigen. Dieser Fehler wurde behoben. (155248 | 24504)
- Parameter für Wegesuche bei Linienrouten werden nicht gespeichert: Die Parameter für die Wegesuche im Rahmen der Bearbeitung des Verlaufs einer Linienroute wurde nicht gespeichert. Dieser Fehler wurde behoben. (155190 | 24416)
- Zugangsknoten eines Haltestellenbereichs nicht markiert gezeichnet: Bei der Zuordnung eines Zugangsknotens über den Haltestellenbereichs-Dialog wurde der im Suchdialog jeweils markierte Knoten im Netz nicht markiert gezeichnet. Dieser Fehler wurde behoben. (155132 | 24325)

#### Fahrgasterhebungen

Absturz bei Check-In/Check-Out-Daten: Kein Absturz mehr bei der Verarbeitung eines einzelnen Check-In-/Check- Out-Datensatzes mit unpassender Zeitangabe. (155203 | 24436)

#### Grafik

- Endlosschleife beim Zeichnen: Beim Zeichnen der Ansicht im Netzeditor konnte Visum in eine Endlosschleife geraten. Dieser Fehler wurde korrigiert. (155188 | 24413)
- Grafischer Maßstab bei Export als Rastergrafik nicht korrekt: Beim Export des Netzeditors als Rastergrafik wurde der grafische Maßstab nicht in der korrekten Größe angezeigt. Dieser Fehler wurde behoben. (155211 | 24448)

#### Grafische Verfahren

ÖV-Spinne bei Bezirksbedingungen mit beschränktem Angebot: Die Bedeutung einer Bedingung auf den Quell- oder Zielbezirk in einer ÖV-Spinne mit eingeschränktem Angebot war bezüglich der Verwendung von ÖV-Fuß-Verkehrssystemen nicht konsequent definiert. Dies wurde neu gefasst. Wenn die Nutzung von ÖV-Fuß-Verkehrssystemen nicht erlaubt ist, wird diese Bedingung geprüft, sobald beim Zu- oder Abgang mindestens eine Strecke benutzt wird. Zu- oder Abgänge, die ausschließlich Anbindungen und ggf. den Wechsel des Haltestellenbereichs innerhalb einer Haltestelle nutzen, gelten nicht in diesem Sinne als Fußweg. (155097 | 24269)

### **Hauptfenster**

- Hauptmenü konnte inaktiv werden: Durch bestimmte Klickfolgen, insbesondere im Zusammenhang mit der Bearbeitung von Signalprogrammen, konnte das Hauptmenü inaktiv werden. Dieser Fehler wurde behoben. (155183 | 24399)
- Visum friert bei bestimmten Aktionen ein: Auf manchen Rechnern fror Visum bei bestimmten Aktionen (z.B. 'Netz neu' oder das Laden einer Versionsdatei) ein. Dieser Fehler wurde behoben. (155167 | 24379)

### Knoteneditor

- Anzeige beim Verschieben eines Knotens: Beim Verschieben eines Knotens oder Oberknotens wurden diejenigen Teil des Netzes, die von der Änderung gar nicht betroffen sind, nicht mehr angezeigt. Dieser Fehler wurde behoben. (155225 | 24466)
- Funktionen 'Armschablonen/Geometrieschablonen definieren' fehlt: In der Geometrieansicht des Knoteneditors fehlten in Kontextmenüs die Funktionen 'Armschablonen/Geometrieschablonen definieren'. Diese werden jetzt wieder angeboten. (155093 | 24257)

#### Listen

Absturz beim Entfernen gruppierter Spalten: Kein Absturz mehr beim Entfernen einer Spalte, nach der aktuell gruppiert wird, aus der Spaltenauswahl einer Liste in bestimmten Fällen. (155238 | 24483)

#### Nachfrageverfahren

Absturz bei Ausgabe von Wege-Abfolgen in VISEM: Kein Absturz mehr bei der Ausführung des Verfahrens 'VISEMkombinierte Verkehrsverteilung/Moduswahl', wenn dabei Wege-Abfolgen mit einer Stückelung (= Anzahl durch eine Wege-Abfolge dargestellter Personen) größer als 1 ausgegeben werden. (155138 | 24332)

### **Netzeditor**

- Abbieger öffnen beim Reparieren von Zick-Zack-Routings: Wurden Zick-Zack-Routings gesucht und müssen beim Reparieren dieser Routings Abbieger für ein Verkehrssystem geöffnet werden, dann hatte die in diesem Kontext erscheinende Nachfrage keine Schaltfläche 'Ja für alle', so dass die Frage für jeden Abbieger beantwortet werden musste. Dieser Fehler wurde behoben. (155112 | 24294)
- Linienweg-Layer zu langsam: Die Berechnung des Layers 'Linienweg' war in komplexen Netzen zu langsam und wurde deutlich beschleunigt. (155206 | 24441)
- Vereinfachung des Netzes erzeugt fehlerhafte Fahrzeitprofile: Unter bestimmten Umständen konnte die Netzeditor-Sonderfunktion 'Knoten-Strecken-Netz für ÖV vereinfachen' zu Fahrzeitprofilen führen, die nicht den Konventionen in Visum entsprechen (Abfahrt am ersten Fahrzeitprofilelement um 00:00, keine Haltezeit am letzten Fahrzeitprofilelement). Dieser Fehler wurde behoben. (155116 | 24300)

### **Netzvergleiche**

- Einfacher Netzvergleich vergleicht auch Versionsvergleiche: Wird bei der Funktion 'Aktuelles Netz mit Versionsdatei vergleichen' die Option 'Alle Attribute vergleichen' gewählt, dann schloss dies bisher auch Attribute ein, die ihrerseits bereits zu einem bestehenden Netzvergleich gehören. Da für das zweite Netz Vergleichsnetze nicht transitiv geladen werden, führt das zu unerwarteten Unterschieden, selbst wenn identische Netze, die einen Versionsvergleich enthalten, verglichen werden. Daher werden Attribute, die zu Versionsvergleichen gehören, zukünftig grundsätzlich von der Auswahl ausgenommen. (155200 | 24433)
- C Hinweis zur Aktualisierung verschwindet nicht: Ändert sich bei einem Versionsvergleich mit im Hintergrund geladenem Netz die Versionsdatei des Hintergrundnetzes, erscheint im Hauptfenster ein Benachrichtigungsbalken mit der Möglichkeit, das Hintergrundnetz neu zu laden. Dieser Benachrichtigungsbalken verschwand nicht mehr, wenn in dieser Situation ein neues Netz geladen und damit der Versionsvergleich entfernt wird. Dieser Fehler wurde behoben. (155209 | 24446)
- Vergleiche von Objekten aus RBC-Steuerungen fehlerhaft: Bei Netzvergleichen wurden Objekte, die zu RBC-Steuerungen gehören, nicht korrekt miteinander identifiziert, wodurch beim Netzvergleich falsche Unterschiede zwischen Netzen mit RBC-Steuerungen angezeigt wurden. Dieser Fehler wurde behoben. (155201 | 24434)

#### **Schnittstellen**

- Anzahl Fahrstreifen beim OpenStreetMap-Import: Wenn in den OSM-Daten eine Strecke unterschiedliche Anzahl Fahrstreifen für Richtung und Gegenrichtung besitzt, wurde das Strecken-Attribut Anzahl Fahrstreifen falsch belegt. Insbesondere konnte der Import in bestimmten Fällen scheitern. Dieser Fehler wurde behoben. (155174 | 24387)
- Beim GTFS-Import Zulässigkeit von Ein- oder Ausstieg manchmal fehlerhaft: Beim Import von GTFS-Daten wurde die Zulässigkeit des Ein- oder Ausstiegs in bestimmten Fällen fehlerhaft gesetzt, und zwar in beiden Richtungen, d.h. ein gemäß den Daten zulässiger Ein-/Ausstieg konnte verboten werden sowie ein nicht zulässiger Ein-/Ausstieg erlaubt. Dieser Fehler wurde behoben. (155210 | 24447)
- Export nach Visum Publisher funktioniert nicht mit Proxy: Der Export nach PTV Visum Publisher funktionierte nicht, wenn für die Netzwerkkommunikation ein Proxy-Server mit Authentifizierung verwendet wurde. Dieser Fehler wurde behoben. (155156 | 24360)
- Falscher Elementbezeichner beim railML-Export: Der railML-Export gab für die Beschreibung von Fahrzeugeinheiten ein falsch benanntes railML-Element 'passengers' (statt 'passenger') aus. Die darunter befindlichen Angaben zu Sitzund Gesamtplätzen konnten daher von lesenden Systemen nicht verarbeitet werden. Dieser Fehler wurde behoben. (155253 | 24516)

### Umlegung IV

- Absturz bei SBA bei Knoten mit mehr als 16 Armen: Kein Absturz mehr bei Ausführung der simulationsbasierten dynamischen Umlegung (SBA), wenn es im Netz Knoten mit mehr als 16 Armen gibt. (155165 | 24376)
- Absturz bei SBA in Netz mit ungültiger Knotengeometrie: Kein Absturz der simulationsbasierten dynamischen Umlegung (SBA) mehr in bestimmten Fällen in Netzen, die Knoten mit ungültiger Knotengeometrie enthalten. (155243 | 24492)

# Umlegung ÖV

Bedienungshäufigkeit falsch bei Durchbindung und Ringlinienübergang: Die Berechnung der fahrplanfeinen Bedienungshäufigkeit und der daraus abgeleiteten angepassten Startwartezeit war fehlerhaft, wenn auf der Beziehung Umsteigevorgänge benutzt wurden, die einer Durchbindung oder einem Ringlinienübergang folgen. Dieser Fehler wurde behoben. (155246 | 24494)

#### Verfahrensablauf

- Aktionen auf Verfahrensschritten nicht möglich: Verschiedene Aktionen auf Verfahrensschritten im Verfahrensablauf (z.B. Einfügen) waren in bestimmten Situationen ausgegraut. Dieser Fehler wurde behoben. (155227 | 24469)
- Unvollständige Anwendung von Verfahrensvariablen im Fehlerfall: Wenn eine Verfahrensvariable nicht angewendet werden konnte, z.B. weil der Wert nicht im zulässigen Wertebereich des Ziel-Attributs liegt, wurde zwar mit einer Warnung auf diesen Umstand hingewiesen, jedoch wurden weitere Verfahrensvariablen dann gar nicht mehr angewendet. Dieser Fehler wurde behoben, d.h. es werden jetzt ungültige Verfahrensvariablen mit Warnung ignoriert und alle gültigen angewendet. (155240 | 24485)

### Visum-Dateien

- Absturz beim Einlesen von Netzdateien: Unter bestimmten Umständen konnte es beim nicht-additiven Einlesen einer Netzdatei zum Absturz kommen. Dieser Fehler wurde behoben. (155110 | 24291)
- Absturz nach Einlesen eines Gesamtlayouts mit Grünbanddarstellung: Kein Absturz mehr nach dem Einlesen einer Gesamtlayout-Datei, die eine Ansicht herstellt, in der eine Grünbanddarstellung enthalten ist. (155217 | 24458)
- Doppelte Nachfrage nach Speichern von Änderungen: Gibt es ungespeicherte Änderungen von Daten und wird z.B. das Öffnen einer Versionsdatei über das Menü begonnen, erschien die Frage, ob die Änderungen als Versionsdatei gespeichert werden sollen, zweimal. Dieser Fehler wurde behoben. (155224 | 24465)
- Formatänderung bei Zeitstempeln in der Versionsdatei: Das interne Format, in dem Zeitstempel in die Versionsdatei geschrieben werden, hat sich verändert. Dadurch sind in den verschiedenen IV-Umlegungsqualitäts-Listen die Zeitstempel der einzelnen Iterationen nicht mehr lesbar, wenn die Umlegung mit PTV Visum 2022 oder früher durchgeführt und dann als Versionsdatei geschrieben wurde. (155205 | 24438)
- C Korrektur falscher Knotengeometrien aus Versionsdateien: Beim Einlesen von Versionsdateien werden Knotengeometrien, bei denen für einen Arm die Anzahl der Durchgangsfahrstreifen von der Anzahl Fahrstreifen der unterliegenden Strecke abweicht, auf die Standardgeometrie zurückgesetzt. Sie sind damit anschließend in sich konsistent, entsprechen aber eventuell nicht mehr der gewünschten Modellierung. Deswegen wird für die betroffenen Knoten und Oberknoten eine Warnung ausgegeben. (155176 | 24389)

### ÖV-betriebliche Kennzahlen

Zeiten aus Durchbindungen falsch zugeordnet: Die Zeit einer Durchbindung wurde bisher ungenau zugeordnet, wenn die Durchbindung nicht am Beginn oder Ende der Fahrplanfahrt beginnt oder endet, sondern an einem der mittleren Fahrplanfahrtelemente (an dem dann ein Fahrplanfahrtabschnitt beginnen oder enden muss). Das betraf die folgenden Kennzahlen: Servicezeit am Fahrplanfahrtelement sowie an Gebiet-ÖV-Detail-Fahrplanfahrtelement; Haltezeit an Haltepunkt-ÖV-Detail. Betroffen war ferner die Hochrechnung von Durchbindungszeiten auf den Analysehorizont sowie die Aufteilung der Durchbindungszeiten auf Fahrzeugkombinationen bei Auswertungen auf Detailstufen mit Fahrzeugkombination. Dieser Fehler wurde behoben. (154141 | 22840)

#### **O** Signifikante Änderungen

#### Visum-Dateien

Formatänderung bei Zeitstempeln in der Versionsdatei: Das interne Format, in dem Zeitstempel in die Versionsdatei geschrieben werden, hat sich verändert. Dadurch sind in den verschiedenen IV-Umlegungsqualitäts-Listen die Zeitstempel der einzelnen Iterationen nicht mehr lesbar, wenn die Umlegung mit PTV Visum 2022 oder früher durchgeführt und dann als Versionsdatei geschrieben wurde. Einmalige erneute Ausführung der Umlegung mit PTV Visum 2023 behebt das Problem. (155205 | 24438)

# 2023.00-00 [247197] 2022-07-25

### **O** Neue Funktionen und Änderungen

#### ANM

- ANM-Import mit negativem Streckenoffset: Beim ANM-Import sind Dateien mit negativem Streckenoffset einlesbar. Konkret sind negative Werte für die Attribute ELO und SLO beim Import jetzt zulässig. (154942 | 24030)
- <span id="page-30-3"></span>das dynamische Matrixschätzen als auch den Export der Routen nach PTV Vissim (über ANM). (154590 | 23489 <sup>0</sup>) Verbesserung am Verfahren PDV: Das Verfahren 'Pseudodynamische Belastungen (PDV)' wurde verbessert. Dadurch wird die Nutzung der dynamischen Ergebnisse in nachgelagerten Verfahren ermöglicht, insbesondere fü[r](#page-37-0)
- <span id="page-30-4"></span>Abbieger oder Oberabbieger) ändert. Die Menge der zugelassenen Verkehrssysteme auf Durchgangs-FS sind an Von- und Nachkn[ote](#page-37-1)n identisch. Verkehrssysteme vom Typ ÖVFuss sind auf FS nicht mehr erlaubt.  $(154863 \mid 23930 \bullet)$ Verkehrssysteme auf Fahrstreifen und Fahrstreifenabbiegern: Für die Definition von Verkehrssystemen auf Fahrstreifen (FS) und Fahrstreifenabbiegern (FSA) gelten die folgenden Konventionen: Alle für einen FS (FSA) zugelassenen Verkehrssysteme müssen auch auf der Strecke (dem Abbieger bzw. Oberabbieger) erlaubt sein. Entsprechend werden automatisch Anpassungen vorgenommen, wenn sich das VSysSet an der Strecke (dem

### COM-API

- <span id="page-30-0"></span>expliziten Schließen einer Liste kann Close() aufgerufen werden. (154459 | 23290 <sup>0</sup>) COM Listeninterface: Das Freigeben eines COM-Listeninterfaces führt nicht mehr zum Schließen der zugehörigen Liste, wenn zuvor Show() aufgerufen wurde. Die Methode Detach() ist damit unnöti[g](#page-35-0) und wurde entfernt. Zum
- COM-Zugriff auf Parameter von ÖV-Isochronen: Es wurde eine neue Methode ExecutePuTWithParameterObjects([in] INetElements \* NetElms, [in] IPuTIsochroneBasePara \* BaseParameters, [in] IPuTIsochroneRequestPara \* RequestParameters) an IIsochrones implementiert. Ebenfalls ergänzt wurden dort die Methoden CreatePuTIsochroneBaseParameters und CreatePuTIsochroneRequestParameters zum Erzeugen der Parameterobjekte. (153473 | 22004)
- <span id="page-30-1"></span>'Direction') wurde zu 'PuTDirection'. (154186 | 22905 <sup>(0)</sup>) Umbenennungen für Richtungen: Zur Auflösung von Namenskonflikten wurde der Aufzählungstyp 'Direction', der die Richtung von Anbindungen angibt, in 'ConnectionDire[ctio](#page-35-1)n' umbenannt, und der Netzobjekttyp 'ÖV-Richtung' (ID
- <span id="page-30-2"></span>und IOperations::RemoveOperation geändert. (154972 | 24079 <sup>0</sup>) Verfahren hinzufügen oder löschen: Durch die Einführung verschachtelter Gruppen hat sich die Semantik der COM-Funktionen IOperations::AddOperation

#### **Datenmodell**

Abschaffung der Startzeit in der Nachfragebeschreibung: Das Attribut 'Startzeit' und 'Starttag-Index' in der Nachfragebeschreibung wurde entfernt. Damit werden der Starttag und die Startzeit bzw. der Endtag und die Endzeit einer Ganglinie als absolute Zeiten betrachtet. Beim Lesen von Versionen, die mit Visum 2022 oder früher gespeichert sind, und bei denen in der Nachfragebeschreibung Ganglinien mit Startzeiten ungleich 0 verwenden wurden, werden Kopien der Ganglinien unter Berücksichtigung der Startzeit angelegt und zugeordnet. (153763 | 22367)

- Benutzerdefinierte Gruppen: Es gibt ein neues Netzobjekt 'Benutzerdefinierte Gruppen' mit einer eigenen Liste. Benutzerdefinierte Attribute können einer Benutzerdefinierten Gruppe zugeordnet werden, um die Übersicht über diese Attribute zu verbessern. (155010 | 24132)
- Bezirke für Haltestellenbereiche erzeugen: Das Umwandeln der Haltestellenbereiche in Bezirke ermöglicht die Umlegung von Daten aus Haltestellenbereichsmatrizen. Die Funktion erzeugt die entsprechenden Bezirke, ohne die Bestehenden zu löschen und passt die Dimensionen jeder Matrix entsprechend an. Die Anbindung der neuen Bezirke erfolgt ebenfalls automatisch. (153479 | 22011)
- Neuberechnung von Streckenorientierungen: Für die in Visum 2022 implementierte Neuberechnung von Streckenorientierungen (ID 22550) wurden die Bedingungen für das Zusammenfassen zweier Strecken zu einem Arm erweitert. Zwei Strecken werden zu einem Arm zusammengefasst, wenn der absolute Winkel zwischen den Strecken kleiner als 10 Grad ist oder die beiden Strecken zum selben Oberknoten führen. (154572 | 23453)
- Parameter der LSA-Versatzzeit-Optimierung: Die Parameter der LSA-Versatzzeit-Optimierung wurden aus den Allgemeinen Verfahrenseinstellungen entfernt und in das Verfahren 'Netzweite Signaloptimierung' integriert (s. ID 11327). (154326 | 23103)
- 'Direction') wurde zu 'PuTDirection'. (154186 | 22905 <sup>(0)</sup>) Umbenennungen für Richtungen: Zur Auflösung von Namenskonflikten wurde der Aufzählungstyp 'Direction', der die Richtung von Anbindungen angibt, in 'ConnectionDire[ctio](#page-35-1)n' umbenannt, und der Netzobjekttyp 'ÖV-Richtung' (ID

# **Dialoge**

- Benutzerdefinierte Attribute im Attributauswahl-Dialog: Neben dem Einfügen von benutzerdefinierte Attributen (BDA) im Attributauswahl-Dialog ist auch das Bearbeiten und Löschen von BDA in diesem Dialog möglich. (151073 | 19020)
- Bessere Erklärung der Optionen für Anbindungsanteile (IV): In den allgemeinen Verfahrenseinstellungen wurde die Benutzeroberfläche verbessert, so dass die Bedeutung der verschiedenen Optionen klarer wird. Ferner werden Hinweise ausgegeben, wenn die gewählte Option wegen Überschreibungen einzelner Bezirke nicht oder nur eingeschränkt wirksam sind. (152225 | 20464)
- Besserer Zugang zum Bearbeiten befristeter Attribute: Die Bearbeitung von befristeten Attributen ist jetzt über das Kontextmenü in den Listen der jeweiligen Netzobjekte sowie über das Kontextmenü im Netzeditor erreichbar, ebenso wie über Kontextmenüs in den eingebetteten Listen im unteren Teil des Knoteneditors und auf einer Selektion eines entsprechenden Netzobjekts (z.B. einem markierten Arm) in der Geometrieansicht des Knoteneditors. (154761 | 23732)
- Neues Control: Es wurde ein neues Control zur Verwaltung von Gesamtlayout-, Filter- und Grafikparameterdateien ergänzt. Damit lassen sich neue Dateien einfacher hinzufügen, löschen oder bestehende Dateien umbenennen. (151153 | 19123)
- Verschieben von Klassen im Grafikparameterdialog: Bei alphanumerischen Attributen können bei klassifizierter Darstellung die Klassen mittels zwei neuer Schaltflächen ('Markierte Klassen nach oben bzw. unten schieben') verschoben werden. Entsprechend sind bei numerischen Attributen die Flächen ausgegraut. (154133 | 22831)
- Vorschau im Attributauswahldialog: Der Attributauswahldialog für Listen und andere tabellarische Ansichten hat eine 'Vorschau'-Schaltfläche, mit der das aktuell gewählte Layout im jeweiligen Fenster so dargestellt wird, wie bei Bestätigen mit OK. (153189 | 21671)

### Fahrgasterhebungen

- Fahrgastdaten lesen / plausibilisieren: Aufgrund der inhaltlichen Erweiterung der Verfahren auf Daten der Zugangskontrolle (22747) wurden die Verfahren 'Befragungsdaten lesen' und 'Befragungsdaten plausibilisieren' in 'Fahrgastdaten lesen' und 'Fahrgastdaten plausibilisieren' umbenannt. Auf die englische Übersetzung und auf den COM Zugriff hat die Änderung keinen Einfluss. (154684 | 23628)
- Plausibilisierung: Die maximal zulässige Abweichung der realen Abfahrtszeit zu den Erhebungsdaten ist nun getrennt nach positiver und negativer Abweichung anzugeben. Somit können hier verschiedene Zeiträume definiert werden. (162461 | 15649)
- Verarbeitung von Ticketdaten aus Zugangskontrollen: Für die Plausibilisierung von Massendaten aus Systemen zur Zugangskontrolle (Check In& Check Out) stehen nun zwei dezidierte Modi zur Verfügung. Diese ermöglichen die notwendige Kurzwegesuchen sehr viel performanter durchzuführen und somit Laufzeit zu sparen. Die notwendigen Angaben für Erhebungsdaten sind auf Start- und Endhaltestelle, sowie einem Zeitstempel reduziert worden. (154069 | 22747)

### Fahrplaneditor

Zugang über das Context Menü: Der Zugang zu beiden Fahrplaneditoren, grafisch und tabellarisch, ist über das Context-Menü für weitere Netzelemente verfügbar. (154641 | 23556)

#### **Filter**

Formeln als Filterbedingung: In Filtern können boolsche Formeln als Filterbedingung definiert werden, die auch mit anderen Bedingungen kombiniert werden können. Die Bedingung der Formelzeile ist erfüllt, wenn die Auswertung der Formel den Wert 'Wahr' liefert. (153956 | 22602)

### Formeln

Formeln als Filterbedingung: In Filtern können boolsche Formeln als Filterbedingung definiert werden, die auch mit anderen Bedingungen kombiniert werden können. Die Bedingung der Formelzeile ist erfüllt, wenn die Auswertung der Formel den Wert 'Wahr' liefert. (153956 | 22602)

# Grafik

- Balkenbeschriftungen drehen: Balkenbeschriftungen für Strecken können interaktiv gedreht werden. Zudem gibt es ein neues Streckenattribut 'Balkentext Winkel', mit dem der Drehwinkel festgelegt werden kann sowie eine Sonderfunktion 'Drehwinkel initialisieren', mit dem der Standard wieder hergestellt werden kann. (153807 | 22426)
- Füllungen: Bei Schraffuren von Objekten kann sowohl die Vordergrund- als auch die Hintergrundfarbe eingestellt werden. Transparente Farben sind weiterhin möglich. (153767 | 22373)
- Linienwegdarstellung: Die Reihenfolge der dargestellten Linienrouten in der Legende kann nun in den Grafikparametern der Linienwegdarstellung festgelegt werden. Die Reihenfolge kann über die Sortierung eines beliebigen Attributs im Dialog verändert werden und beeinflusst so die Darstellung in der Legende. (151251 | 19245)
- Linienwegdarstellung: Linienrouten können nach einem beliebigen Attribut aggregiert und klassifiziert im Netzeditor dargestellt werden. (153863 | 22497)
- Linienwege: Die Aggregationsebene der dargestellten Linienwege kann durch nutzerdefinierte Gruppen unterteilt werden. Die Linienwege einer Gruppierung werden nach Möglichkeit bei der Darstellung nicht mit anderen Gruppen vermischt. Die Beschriftung der Legende fügt für jede Gruppierung eine eigene Zwischenüberschrift ein. (153954 | 22600)

# **Hauptfenster**

- Neue Schaltflächen im Werkzeugfensters Netz: Das Werkzeugfenster Netz hat neue Schaltflächen, mit denen die Sichtbarkeit der Zeilen im Werkzeugfenster sowie Filter geschaltet werden können. (153617 | 22188)
- Öffnen des Arbeitsverzeichnisses im Explorer: Im Menü Datei wurde ein Eintrag 'Arbeitsverzeichnis öffnen' ergänzt, um das aktuelle Arbeitsverzeichnis im Explorer zu öffnen. (164282 | 23768)

### Installation

- Aktualisierung der Python-Bibliotheken: Die Python-Bibliotheken der Python Installation unter Visum wurden auf neuere Versionen aktualisiert. (154956 | 24050)
- Python: Python wird nur noch als Teil der Visum Installation unterhalb des Visum-EXE Verzeichnisses installiert. Eine separate Installation von Python unabhängig von Visum erfolgt nicht mehr. Die entsprechenden Teile wurden aus dem Setup von Visum entfernt. (153815 | 22437)

### Listen

- Benutzerdefinierte Gruppen: Es gibt ein neues Netzobjekt 'Benutzerdefinierte Gruppen' mit einer eigenen Liste. Benutzerdefinierte Attribute können einer Benutzerdefinierten Gruppe zugeordnet werden, um die Übersicht über diese Attribute zu verbessern. (155010 | 24132)
- Wege-Abfolgen-Aktivitäten: Wege-Abfolgen-Aktivitäten können über die Liste (Wege-Abfolgen-Aktivitäten) ins Netz eingefügt werden. (154933 | 24014)

# Matrixschätzung

das dynamische Matrixschätzen als auch den Export der Routen nach PTV Vissim (über ANM). (154590 | 23489 <sup>0</sup>) Verbesserung am Verfahren PDV: Das Verfahren 'Pseudodynamische Belastungen (PDV)' wurde verbessert. Dadurch wird die Nutzung der dynamischen Ergebnisse in nachgelagerten Verfahren ermöglicht, insbesondere fü[r](#page-37-0)

# Nachfrageverfahren

- ABM: Das neue Verfahren "ActivitySim" startet die ABM-Software ActivitySim. Zuvor muss ActivitySim auf dem Rechner installiert werden. ActivitySim wird nicht von der PTV entwickelt und ist nicht Teil der Visum-Installation. (154775 | 23758)
- ABM: Die Ergebnisdaten einer Nachfrageberechnung mit der Software ActivitySim können mit einen neuen Importer sowie alternativ mit dem neuen Verfahren "ActivitySim-Ausgabedaten importieren" nach Visum eingelesen werden. ActivitySim wird nicht von der PTV entwickelt und ist nicht Teil der Visum-Installation. (154962 | 24065)
- ABM: Eine von der Software PopulationSim erzeugte synthetische Bevölkerung kann mit einem neuen Importer nach Visum eingelesen werden. PopulationSim wird nicht von der PTV entwickelt und ist nicht Teil der Visum-Installation. (154776 | 23759)

Wege-Abfolgen-Aktivitäten: Wege-Abfolgen-Aktivitäten können über die Liste (Wege-Abfolgen-Aktivitäten) ins Netz eingefügt werden. (154933 | 24014)

### **Netzeditor**

- Knoten-Strecken-Netz für ÖV vereinfachen: Die Funktion zum Vereinfachen eines Knoten-Strecken-Netzes für den ÖV berücksichtigt nun auch die Zwischenpunkte der Strecken. (154923 | 24004)
- Kopplungen ermitteln: Eine neue Sonderfunktion kann zwischen aktiven Fahrplanfahrten nach sinnvollen Kopplungen suchen. Gekoppelt werden Fahrplanfahrten, die auf einem gemeinsamen Abschnitt mit gleichen Abfahrts- und Ankunftszeiten verkehren. Zusätzliche Bedingungen können an die Kopplungen gestellt werden. (153187 | 21668)
- Legende: Die Breite der Legende ist optional einstellbar. Dazu kann die Breite eines Legendenelements per Drag and Drop eingestellt werden. Im Legendendialog ist die Angabe von einer exakten Breite möglich. Zeilenumbrüche werden automatisch eingefügt. Minimalbreiten werden eingehalten. (151386 | 19424)

# **Schnittstellen**

- GTFS Import: Der General Transit Feed Import ist beschleunigt worden. (154726 | 23680)
- GTFS Import: Die optionale Datei 'frequencies.txt' enthält Takte und Zeiträume zu bestimmten Fahrten im Fahrplan. Diese Datei wird nun im Import berücksichtigt und es werden Kopien der Fahrten für die angegebene Dauer und im zeitlichen Abstand eingefügt. (162944 | 18252)
- GTFS Import: Die optionalen Verläufe der Linienrouten werden nun als Streckenzwischenpunkte und nicht mehr als Knoten eingelesen. Dies vereinfacht und beschleunigt den Importprozess. (154743 | 23701)
- GTFS-Import mit wählbarem Kalender: Beim GTFS-Import kann jetzt explizit der Typ des Kalenders des entstehenden Netzes ausgewählt werden. Insbesondere wird dadurch der Import einer ausgewählten Woche in ein Netz mit Wochenkalender ermöglicht. Der Import eines Stichtags in ein Netz ohne Kalender ist weiterhin möglich. (155021 | 24148)
- HAFAS Import: Die optionale Datei 'Linie' enthält diverse Metainformationen zu der Linie. Diese Datei wird nun im HAFAS Import berücksichtigt. (152100 | 20316)
- Open Street Map Import: Die Konfiguration "Detailed urban bicycle network" überträgt die Informationen des klassifizierten Radroutennetzes. (154568 | 23446)
- O Open Street Map Import: Die Konfiguration "Detailed urban bicycle network" überträgt zusätzlich Strecken und Attribute, die für die Routensuche und Fahrrad- Umlegung relevant sind. (154266 | 23014)
- Open Street Map Import: Höheninformationen, die an die Knoten im OSM Format hinterlegt sind (key:ele), werden beim Import an die z-Koordinate der Knoten oder der Zwischenpunkte in PTV Visum geschrieben. (154757 | 23726)
- O Open Street Map Import: In seltenen Fällen werden Höhendaten als ,tags' an den Knoten in OSM modelliert. Die mitgelieferten Konfigurationen "Detailed Urban Road and Railway Network" und "Detailed Urban Bicycle Network" lesen diese Daten ein und schreiben diese Höhendaten an den Knoten in PTV Visum. (151083 | 19034)
- Umrandungen ersetzen aus Shapefile auch für POIs: Beim additiven Import von Shapefiles können jetzt auch die Umrandungen von POIs ersetzt werden, analog zu den anderen flächigen Netzobjekt-Typen. (152009 | 20201)
- ÖV-Angebot aus Visum: Abbiegen über spitze Winkel und insbesondere U-Turns sind im Linienverlauf des ÖVs unüblich. Daher erhalten solche Manöver während des Routings einen Malus. Eine anderer Routenverlauf wird wahrscheinlicher. (154668 | 23598)
- ÖV-Angebot aus Visum: Für ein verbessertes Routing der Linienrouten im Zielnetz wird optional die Lage der Streckenzwischenpunkte aus dem Quellnetz verwendet. (154589 | 23488)
- ÖV-Angebot aus Visum: Grunddaten aus dem Zielnetz können den zu importierenden Daten zugeordnet werden. Gibt es im Zielnetz ein Objekt mit gleichem Schlüssel und gleichen Attributen, so wird das Objekt aus dem Zielnetz verwendet. (149778 | 17430)
- ÖV-Angebot aus Visum: Sind im Quellnetz direkte Fußwege zwischen Haltestellenbereichen vorhanden, bspw. aus der transfer.txt des GTFS Formats, so wird nach dem Import geprüft, ob ein solcher Weg im Zielnetz ebenfalls vorhanden ist. Ansonsten wird eine solche Verbindung erzeugt. (154789 | 23783)

### Sonstige Verfahren

- <span id="page-33-0"></span>werden. **(154926 | 24007 <sup>O</sup>)** Aktualisierung HBEFA auf Version 4.2: Die Emissionsberechnung nach HBEFA wurde auf die aktuelle Version HBEFA 4.2 aktualisiert. U[m](#page-36-0) sie auszuführen, muss das passende HBEFA-Datenpaket in der Version 4.2 installiert
- Belegung t0 von Oberabbiegern: Für die Belegung von t0 von Oberabbiegern kann als zusätzliche Option die Summe aus dem Kurzweg und dem Wert aus den Abbiegerstandards verwendet werden. (144230 | 10976)
- Lärmschutz an Straßen: Die Neufassung der FGSV Richtlinie für den Lärmschutz an Straßen (RLS 19) ersetzt die Richtlinie RLS 90. PTV Visum berechnet hierfür den Emissionswerte des längenbezogenen Schalleistungspegels pro Fahrtrichtung. Dies ersetzt die Berechnung des Mittelungspegels nach RLS 90. (152796 | 21158)
- <span id="page-34-0"></span>LSA vom Typ RBC. (144537 | 11327 <sup>0</sup>) Netzweite Signaloptimierung: Die Verfahren 'Optimieren der LSA-Versatzzeit' und 'Analyse der LSA-Versatzzeit' wurden in das neue Verfahren 'Netzweite Signaloptimierung' integriert. Mit diesem Verfahren können Versatzzeiten für alle Steuerungen optimiert und analysiert werden. Zusätzlich eignet es sich für eine netzweite Optmierung, d.h. Grünzeit-, Umlaufzeit- und Versatzzeit[op](#page-36-1)timierung, für Vissig-Steuerungen mit phasenbasierten Programmen sowie
- Parameter der LSA-Versatzzeit-Optimierung: Die Parameter der LSA-Versatzzeit-Optimierung wurden aus den Allgemeinen Verfahrenseinstellungen entfernt und in das Verfahren 'Netzweite Signaloptimierung' integriert (s. ID 11327). (154326 | 23103)
- Wert der Diagonale bei Kenngrößen aus Wegeabfolgen: Der Wert der Diagonale für Kenngrößen aus Wegeabfolgen kann eingestellt werden. Es stehen Einstellmöglichkeiten analog anderen Kenngrößen zur Verfügung. (163673 | 21350)
- <span id="page-34-1"></span> $(153958 | 22605$ Ziehung der Zufallszahlen: In der Umlaufbildung mit Fahrzeugtausch und in der Taktversatzoptimierung werden innerhalb des ge[net](#page-36-2)ischen Algorithmus Zufallszahlen gezogen. Diese Ziehung ist verbessert worden.

#### **Szenariomanagement**

Datenbank des Berechnungsservers: Die Datenbank des Berechnungsservers wurde auf SQLite umgestellt. (154947 | 24038)

### Umlaufbildung

- Fahrplanfahrt-Umlaufelement in Leerfahrt umwandeln: Das Umlaufelement einer Fahrplanfahrt kann in eine Leerfahrt umgewandelt werden. Die Fahrplanfahrt selber bleibt davon unberührt. (154350 | 23140)
- $(153958 | 22605$ Ziehung der Zufallszahlen: In der Umlaufbildung mit Fahrzeugtausch und in der Taktversatzoptimierung werden innerhalb des ge[net](#page-36-2)ischen Algorithmus Zufallszahlen gezogen. Diese Ziehung ist verbessert worden.

# Umlegung IV

- Aufteilungsgewichte für Anbindungen: Die Benutzerfreundlichkeit bei Anbindungsmethoden wurde verbessert, insbesondere werden nicht verwendete Attribute wie die Gewichte an Anbindungen ausgegraut, wenn sie nicht verwendet werden. (153057 | 21494)
- BFW mit Knotenwiderstandsberechnung ICA an Knoten: Für die Umlegungsmethode Bi-conjugate Frank-Wolfe (BFW) wurde eine Option ergänzt, die die Berechnung von Knotenwiderständen mit ICA während der Umlegung ermöglicht. (154505 | 23364)
- <span id="page-34-2"></span>reduziert sich der Speicherverbrauch und die Rechenzeit. (152417 | 20670 <sup>O</sup>) Berechnung von IV-Kenngrößen: Das Verfahren zur Berechnung der IV-Ken[ng](#page-36-3)rößen wurde überarbeitet. Dadurch
- Beziehungsfilter auswerten: Durch besseres Iterieren über Umlegungswege wurde die Auswertung des Beziehungsfilters beschleunigt. (154652 | 23572)
- Makro-Meso-Hybridsimulation: Die simulations-basierte Umlegung (SBA) wurde erweitert, sodass eine hybride Makro-Meso Simulation ausgeführt werden kann. Dabei werden die Strecken, auf denen mesoskopisch simuliert wird, durch ein Attributwert verschieden von Null gekennzeichnet. Auf den restlichen Strecken werden Fahrzeuge mit der durch die CR-Funktion ermittelten Fahrzeit durch Netz geschoben. (154834 | 23849)
- Modellierung befristeter Sperrungen in SBA: In der simulationsbasierten Umlegung (SBA) können temporäre Fahrstreifensperrungen für eines oder mehrere Verkehrssysteme über das befristete Attribut Verkehrssystem-Set an Fahrstreifen abgebildet werden. (154695 | 23639)
- <span id="page-34-3"></span> $(154468 | 23306$ Modellierung von Kreisverkehren in SBA: Das Verhalten von Fahrzeugen in Kreisverkehren wurde verbessert. Die modellierten Fahrstreifenabbieger, die bislang in der Simulation ignoriert wurden, bestimmen, welche Fahrstreifen Fahrzeuge auf der Zufahrt und Ausfahrt benutzen. Innerhalb von mehrstreifigen Kreisverkehren werden unnötige Fahrstreifenwec[hse](#page-36-4)l und Konflikte zwischen einfahrenden und im Kreisverkehr befindlichen Fahrzeugen vermieden.
- Parameter für Kenngrößenmatrizen berechnen: Im Dialog für die Berechnung von Kenngrößenmatrizen wurden Vereinfachungen vorgenommen. Die Spalte zum Öffnen entfällt ebenso wie die Optionen für die VerkehrsmittelNr und das Bestätigen des Überschreibens (beides nur IV). (154635 | 23550)
- SBA mit Auswertungen für Fahrstreifen: In SBA werden zusätzlich Ergebnisse für Fahrstreifen ausgegeben. Es handelt sich um Ergebnisse aus der Simulation, die über die Liste Fahrstreifen zugänglich sind. Es wird dabei zwischen Ergebnissen im Knotenbereich und auf der (Rest-) Strecke unterschiede[n.](#page-36-5) (153677 | 22262)
- <span id="page-34-4"></span>Sukzessivumlegung: Die Sukzessivumlegung wurde modernisiert. (154309 | 23078 <sup>0</sup>)
- das dynamische Matrixschätzen als auch den Export der Routen nach PTV Vissim (über ANM). (154590 | 23489 <sup>0</sup>) Verbesserung am Verfahren PDV: Das Verfahren 'Pseudodynamische Belastungen (PDV)' wurde verbessert. Dadurch wird die Nutzung der dynamischen Ergebnisse in nachgelagerten Verfahren ermöglicht, insbesondere fü[r](#page-37-0)
- Abbieger oder Oberabbieger) ändert. Die Menge der zugelassenen Verkehrssysteme auf Durchgangs-FS sind an Von- und Nachkn[ote](#page-37-1)n identisch. Verkehrssysteme vom Typ ÖVFuss sind auf FS nicht mehr erlaubt.  $(154863 \mid 23930 \; \bullet)$ Verkehrssysteme auf Fahrstreifen und Fahrstreifenabbiegern: Für die Definition von Verkehrssystemen auf Fahrstreifen (FS) und Fahrstreifenabbiegern (FSA) gelten die folgenden Konventionen: Alle für einen FS (FSA) zugelassenen Verkehrssysteme müssen auch auf der Strecke (dem Abbieger bzw. Oberabbieger) erlaubt sein. Entsprechend werden automatisch Anpassungen vorgenommen, wenn sich das VSysSet an der Strecke (dem
- <span id="page-35-2"></span> $(154992 \mid 24108 \cdot \bullet)$ Zurücksetzen von Umlegungsergebnissen: Unter bestimmten Umständen wurden vor Ausführen eines Verfahrensablaufs Umlegungsergebnisse automatisch von Visum verworfen, um reproduzierbare Ergebnisse zu gewährleisten, a[uch](#page-37-2) ohne das explizit das Verfahren 'Umlegungsergebnisse löschen' vorhanden war.

# Umlegung ÖV

- Aufteilungsgewichte für Anbindungen: Die Benutzerfreundlichkeit bei Anbindungsmethoden wurde verbessert, insbesondere werden nicht verwendete Attribute wie die Gewichte an Anbindungen ausgegraut, wenn sie nicht verwendet werden. (153057 | 21494)
- Parameter für Kenngrößenmatrizen berechnen: Im Dialog für die Berechnung von Kenngrößenmatrizen wurden Vereinfachungen vorgenommen. Die Spalte zum Öffnen entfällt ebenso wie die Optionen für die VerkehrsmittelNr und das Bestätigen des Überschreibens (beides nur IV). (154635 | 23550)
- <span id="page-35-3"></span>Belastung auf beide Verbindungen gleich verteilt. (154656 | 23580 <sup>0</sup>) Taktfeine Umlegung: In seltenen Fällen, wenn zwei Verbindungsoptionen sehr hohe Kosten haben, ist ihr Nutzen numerisch '0'. Bisher wurden keine dieser Optionen dann belastet. [Je](#page-37-3)tzt wird dies dem Nutzer gemeldet und die
- ÖV Relationsanalyse: Aus dem Verfahren 'ÖV Relationsanalyse' werden aus bestehenden Wegen Kenngrößen als Haltestellenbereichsmatrizen abgeleitet. Matrizen die Personenfahrten repräsentieren werden nun als Nachfrageund nicht mehr als Kenngrößenmatrizen erzeugt und gespeichert. (154808 | 23813)

# Verfahrensablauf

- Geschachtelte Gruppen: Die bisherige Möglichkeit, Verfahren in Gruppen zu gliedern, wurde auf Untergruppen ausgeweitet. Gruppen können nun in beliebiger Tiefe miteinander verschachtelt werden. (154408 | 23218)
- Gruppen: Das Verschieben und Duplizieren ist auch für mehrere Gruppen möglich. (152562 | 20861)

#### **O** Signifikante Änderungen

### COM-API

- <span id="page-35-0"></span> $(154459 \mid 23290 \text{ } \odot)$ COM Listeninterface: Das Freigeben eines COM-Listeninterfaces führt nicht mehr zum Schließen der zugehörigen Liste, wenn zuvor Show() aufgerufen wurde. Die Methode Detach() ist damit unnötig und wurde entfernt. Zum expliziten Schließ[en](#page-30-0) einer Liste kann Close() aufgerufen werden. Skripte müssen möglicher angepasst werden.
- Keine ODER-Gruppe beim Hinzufügen von Aktive-Netzobjekte-Bedingungen an Spinne: Beim Einfügen einer Aktive-Netzobjekte-Bedingung mittels CreateConditionActive... oder CreateConditionSelected... an IFlowBundle wurde bisher immer eine neue ODER-Gruppe eröffnet. Dadurch konnten solche Bedingungen nicht mit anderen Bedingungen UND-verknüpft werden. Dieser Fehler wurde behoben. Dadurch ändert sich das Verhalten, wenn mehrere Bedingungen, darunter eine Aktive-Netzelemente-Bedingung, nacheinander über COM eingefügt wurden. Um wie bisher die ODER-Verknüpfung zu erreichen, muss durch Aufruf von CreateNewGroup explizit eine neue Gruppe geöffnet werden. Außerdem wurde die Methode ExecuteActiveTimeProfiles entfernt. (155114 | 24296)
- SEH-Ausnahmebehandlung: COM-Methoden enthielten bisher eine Ausnahmebehandlung für SEH-Exceptions. Diese wurde entfernt, um schwerwiegenden Ausnahmesituationen sichtbar zu machen, d.h. einen Absturz zur Folge haben. (154331 | 23110)
- <span id="page-35-1"></span>'Direction') wurde zu 'PuTDirection'. (154186 | 22905 <sup>O</sup>) Umbenennungen für Richtungen: Zur Auflösung von Namenskonflikten wurde der Aufzählungstyp 'Direction', der die Richtung von Anbindungen angibt, in 'ConnectionDire[ctio](#page-30-1)n' umbenannt, und der Netzobjekttyp 'ÖV-Richtung' (ID

dieser Funktionen. (154972 | 24079 O) Verfahren hinzufügen oder löschen: Durch die Einführung verschachtelter Gruppen hat sich die Semantik der COM-Funktionen IOperations::AddOperation und IOperations::RemoveOperation [ge](#page-30-2)ändert. Wenn Gruppen existieren, ändert sich möglicherweise das Verhalten

### Datenmodell, COM-API

Attributgruppen: Attributgruppen sind festgelegte Aufzählungen, die jetzt ID Charakter haben. An der COM Schnittstelle sind englische Bezeichner zu verwenden. Da das auch den Rückgabewert der Attributgruppe betrifft, sind Skripte anzupassen. (163967 | 22770)

# Datenmodell, Umlegung IV

Neue Logik für Attribut 'Abgeschaltet' an LSA: Das Attribut 'Abgeschaltet' von Lichtsignalanlagen ist kein Eingabeattribut mehr, sondern leitet sich direkt aus dem gewählten Signalprogramm ab. Die LSA gilt als abgeschaltet, wenn das Signalprogramm 0 (bei Vissig-LSA) bzw. 99 (bei RBC-LSA) gewählt ist oder wenn eine ungültige Signalprogramm-Nummer eingestellt ist. Lichtsignalanlagen, bei denen bisher zwar eine gültige Signalprogramm-Nummer vorlag, aber die LSA explizit abgeschaltet wurde, gelten jetzt nicht mehr als abgeschaltet, was entsprechend die Ergebnisse aller Verfahren, die diese LSA verwenden, verändert. (154915 | 23993)

### Datenmodell, Visum-Dateien

Attribut Streckennumer am Fahrstreifen: Das Attribut für die Streckennummer am Fahrstreifen enthielt bisher stets die Nummer der eingehenden Strecke des Arms, auch wenn der Arm zwei gegenläufige Strecken zusammenfasst und damit die relevante Strecke des Fahrstreifens für eingehende und ausgehende Fahrstreifen unterschiedlich sind. Dieser Fehler wurde behoben, d.h. das Attribut gibt jetzt immer die Nummer der für den Fahrstreifen relevanten Strecke aus. Das wirkt sich auch auf Netzdateien aus, weil sich die Interpretation des Schlüssels ändert. Mit PTV Visum 2023 und später geschriebene Netzdateien werden daher von PTV Visum 2022 und früher bei Fahrstreifen mit zusammengefassten Armen falsch interpretiert. (154740 | 23697)

#### Sonstige Verfahren

- <span id="page-36-0"></span>werden. Die Ergebnisse der Emissionsberechnung verändern sich durch das Update. (154926 | 24007 +) Aktualisierung HBEFA auf Version 4.2: Die Emissionsberechnung nach HBEFA wurde auf die aktuelle Version HBEFA 4.2 aktualisiert. Um sie auszuführen, muss das passende HBEFA-Datenpaket in der Version 4.2 installiert werden. Wegen einer geänderten Aufteilung der Fahrzeugschichten sollten die beim Einlesen von Versionsdateien aus früheren Visum-Versionen vorgenommenen Anpassungen an den Verkehrszusammensetzungen üb[erp](#page-33-0)rüft
- Analyse der LSA-Versatzzeit reagiert auf konstante Verschiebung: Die Ergebnisse des Verfahrens 'Analyse der LSA-Versatzzeit' (jetzt Bestandteil des Verfahrens 'Netzweite Signaloptimierung') hingen von der absoluten Höhe des Versatzes ab, d.h. das Verfahren lieferte unterschiedliche Werte, wenn der Versatz aller beteiligten LSA um den gleichen Wert verändert wurde. Dieser Fehler wurde behoben. Dadurch ändern sich die Werte der Analyse der Versatzzeiten. (154924 | 24005)
- <span id="page-36-1"></span>LSA vom Typ RBC. Die Ergebnisse der Versatzzeitoptimierung ändern sich. (144537 | 11327 <sup>0</sup>) Netzweite Signaloptimierung: Die Verfahren 'Optimieren der LSA-Versatzzeit' und 'Analyse der LSA-Versatzzeit' wurden in das neue Verfahren 'Netzweite Signaloptimierung' integriert. Mit diesem Verfahren können Versatzzeiten für alle Steuerungen optimiert und analysiert werden. Zusätzlich eignet es sich für eine netzweite Optmierung, d.h. Grünzeit-, Umlaufzeit- und Versatzzeitoptimierung, für Vissig-Steuerungen mit phasenbasierten [P](#page-34-0)rogrammen sowie

### Umlaufbildung

<span id="page-36-2"></span>können sich Ergebnisse ändern. (153958 | 22605 ↔) **O** Ziehung der Zufallszahlen: In der Umlaufbildung mit Fahrzeugtausch und in der Taktversatzoptimierung werden innerhalb des genetischen Algorithmus Zufallszahl[en](#page-34-1) gezogen. Diese Ziehung ist verbessert worden. Dadurch

### Umlegung IV

- <span id="page-36-3"></span> $(152417 \mid 20670 \cdot \bullet)$ Berechnung von IV-Kenngrößen: Das Verfahren zur Berechnung der IV-Kenngrößen wurde überarbeitet. Dadurch reduziert sich der [S](#page-34-2)peicherverbrauch und die Rechenzeit. Dadurch können sich Rechenergebnisse minimal ändern.
- <span id="page-36-4"></span>Durch die Verbesserungen ändern sich Ergebnisse von SBA. (154468 | 23306 <sup>G</sup>) Modellierung von Kreisverkehren in SBA: Das Verhalten von Fahrzeugen in Kreisverkehren wurde verbessert. Die modellierten Fahrstreifenabbieger, die bislang in der Simulation ignoriert wurden, bestimmen, welche Fahrstreifen Fahrzeuge auf der Zufahrt und Ausfahrt benutzen. Innerhalb von mehrstreifigen Kreisverkehren werden unnötige Fahrstreifenwechsel und Konflikte zwischen einfahrenden und im Kreisverkehr [be](#page-34-3)findlichen Fahrzeugen vermieden.
- Rückstaumodell zusammen mit MPA: Die Berechnung des Rückstaumodells in Netzen, in denen Anbindungsanteile für jede einzelne Bezirksbeziehung (MPA) verwendet wird, erfolgt jetzt auf den tatsächlich berechneten Umlegungswegen und somit konsistent zu einer nachträglichen Berechnung. Dadurch ändern sich Umlegungsergebnisse statischer IV-Umlegungen in Kombination mit dem Rückstaumodell. Ferner ist die Kombination des Rückstaumodells mit dynamischen Umlegungsvarianten jetzt explizit verboten. (164059 | 23122)
- Schalter 'Abbieger ignorieren' aus der dynamisch-stochastisches Umlegung entfernt: Die dynamisch-stochastische Umlegung bot bisher eine Option 'Abbieger ignorieren', deren Ziel das Einsparen von Hauptspeicher war. Diese Option wurde entfernt. Widerstände der Abbieger werden jetzt immer korrekt berücksichtigt. Dadurch ändert sich das Ergebnis der dynamisch-stochastischen Umlegung, wenn bisher der Default 'Abbieger ignorieren' eingestellt war. (154401 | 23211)
- <span id="page-36-5"></span> $(154309 \mid 23078 \text{ } \bullet)$ Sukzessivumlegu[ng](#page-34-4): Die Sukzessivumlegung wurde modernisiert. Damit können sich Umlegungsergebnisse ändern.
- <span id="page-37-0"></span>die Berechnungsergebnisse des Verfahrens. (154590 | 23489 + 0) Verbesserung am Verfahren PDV: Das Verfahren 'Pseudodynamische Belastungen (PDV)' wurde verbessert. Dadurch wird die Nutzung der dynamischen Ergebnisse in nachgelagerten Verfahren ermöglicht, insbesondere für das dynamische Matrixschätzen als auch den Export der Rout[en](#page-30-3) nach PTV Vissim (über ANM). Dadurch ändern sich
- <span id="page-37-1"></span>Abbieger oder Oberabbieger) ändert. Die Menge der zugelassenen Verkehrssysteme auf Durchgangs-FS sind an Von- und Nachknoten identisch. Verkehrssysteme vom Typ ÖVFuss sind auf FS nicht mehr erlaubt. Beim Einlesen von Modellen gespeichert mit Releaseversionen von Visum 2022 und [ält](#page-30-4)er werden Verkehrssysteme auf FS und FSA entsprechend diesen Konventionen angepasst. (154863 | 23930 0) Verkehrssysteme auf Fahrstreifen und Fahrstreifenabbiegern: Für die Definition von Verkehrssystemen auf Fahrstreifen (FS) und Fahrstreifenabbiegern (FSA) gelten die folgenden Konventionen: Alle für einen FS (FSA) zugelassenen Verkehrssysteme müssen auch auf der Strecke (dem Abbieger bzw. Oberabbieger) erlaubt sein. Entsprechend werden automatisch Anpassungen vorgenommen, wenn sich das VSysSet an der Strecke (dem
- <span id="page-37-2"></span>zurücksetzen' eingefügt werden. (154992 | 24108 0) Zurücksetzen von Umlegungsergebnissen: Unter bestimmten Umständen wurden vor Ausführen eines Verfahrensablaufs Umlegungsergebnisse automatisch von Visum verworfen, um reproduzierbare Ergebnisse zu gewährleisten, auch ohne das explizit das Verfahren 'Umlegungsergebnisse löschen' vorhanden war. Dieses Verhalten wurde ausgebaut. Um Reproduzierbark[eit](#page-35-2) sicherzustellen, muss das Verfahren 'Umlegungsergebnisse

# Umlegung ÖV

- Fehlerhafte Berechnung in taktfeiner Umlegung mit Logit-Wahlmodell: Die Berechnung der Anteile bei Verwendung eines diskreten Wahlmodells zwischen Weiterfahrt und Ausstieg in der taktfeinen Umlegung war fehlerhaft. Dieser Fehler wurde korrigiert. Die Ergebnisse der taktfeinen Umlegung ändern sich bei Verwendung dieses Wahlmodells. (163939 | 22658)
- <span id="page-37-3"></span>ändern. (154656 | 23580 **O**) Taktfeine Umlegung: In seltenen Fällen, wenn zwei Verbindungsoptionen sehr hohe Kosten haben, ist ihr Nutzen numerisch '0'. Bisher wurden keine dieser Optionen dann belastet. Jetzt wird dies dem Nutzer gemeldet und die Belastung auf beide Verbi[nd](#page-35-3)ungen gleich verteilt. Dadurch können sich Umlegungsergebnisse in seltenen Fällen

### Visum-Dateien

Attribut 'Umsteigepriorität' an Haltestellenbereich fehlt in Versionsdatei: Das Attribut 'Umsteigepriorität' von Haltestellenbereichen fehlte bisher in der Versionsdatei, d.h. nach Schreiben und anschließendem Einlesen hatten alle Haltestellenbereiche den Defaultwert. Dieser Fehler wurde behoben. (154492 | 23346)

# ÖV-betriebliche Kennzahlen

Fehlerhafte Hochrechnung umlaufbezogener Kennzahlen auf AH: In bestimmten Situationen erfolgte die Hochrechnung umlaufbezogener Kennzahlen (Leerzeit, Leer-km, Anzahl Fahrzeuge längen- und zeitanteilig) auf den Analysehorizont nicht korrekt. Betroffen sind die Kennzahlen an der Linienhierarchie ebenso wie an Gebiet-ÖV-Detail-Objekten. Ferner können auch Streckenkosten an den Objekten der Linienhierarchie betroffen sein. Dieser Fehler wurde behoben. (154666 | 23596)

### ANM

- die Berechnungsergebnisse des Verfahrens. (154590 | 23489 C) Verbesserung am Verfahren PDV: Das Verfahren 'Pseudodynamische Belastungen (PDV)' wurde verbessert. Dadurch wird die Nutzung der dynamischen Ergebnisse in nachgelagerten Verfahren ermöglicht, insbesondere für das dynamische Matrixschätzen als auch den Export der Rout[en](#page-30-3) nach PTV Vissim (über ANM). Dadurch ändern sich
- Abbieger oder Oberabbieger) ändert. Die Menge der zugelassenen Verkehrssysteme auf Durchgangs-FS sind an Von- und Nachknoten identisch. Verkehrssysteme vom Typ ÖVFuss sind auf FS nicht mehr erlaubt. Beim Einlesen von Modellen gespeichert mit Releaseversionen von Visum 2022 und [ält](#page-30-4)er werden Verkehrssysteme auf FS und FSA entsprechend diesen Konventionen angepasst. (154863 | 23930 <sup>O</sup>) Verkehrssysteme auf Fahrstreifen und Fahrstreifenabbiegern: Für die Definition von Verkehrssystemen auf Fahrstreifen (FS) und Fahrstreifenabbiegern (FSA) gelten die folgenden Konventionen: Alle für einen FS (FSA) zugelassenen Verkehrssysteme müssen auch auf der Strecke (dem Abbieger bzw. Oberabbieger) erlaubt sein. Entsprechend werden automatisch Anpassungen vorgenommen, wenn sich das VSysSet an der Strecke (dem

### **Datenmodell**

'Direction') wurde zu 'PuTDirection'. (154186 | 22905 + 0) Umbenennungen für Richtungen: Zur Auflösung von Namenskonflikten wurde der Aufzählungstyp 'Direction', der die Richtung von Anbindungen angibt, in 'ConnectionDire[ctio](#page-30-1)n' umbenannt, und der Netzobjekttyp 'ÖV-Richtung' (ID

### Matrixschätzung

die Berechnungsergebnisse des Verfahrens. (154590 | 23489 + 0) Verbesserung am Verfahren PDV: Das Verfahren 'Pseudodynamische Belastungen (PDV)' wurde verbessert. Dadurch wird die Nutzung der dynamischen Ergebnisse in nachgelagerten Verfahren ermöglicht, insbesondere für das dynamische Matrixschätzen als auch den Export der Rout[en](#page-30-3) nach PTV Vissim (über ANM). Dadurch ändern sich

### Sonstige Verfahren

können sich Ergebnisse ändern. (153958 | 22605 0) Ziehung der Zufallszahlen: In der Umlaufbildung mit Fahrzeugtausch und in der Taktversatzoptimierung werden innerhalb des genetischen Algorithmus Zufallszahl[en](#page-34-1) gezogen. Diese Ziehung ist verbessert worden. Dadurch